# Package 'RRphylo'

August 29, 2022

<span id="page-0-0"></span>Type Package

Title Phylogenetic Ridge Regression Methods for Comparative Studies

Date 2022-08-19

Version 2.7.0

Author Pasquale Raia, Silvia Castiglione, Carmela Serio, Alessandro Mondanaro, Marina Melchionna, Mirko Di Febbraro, Antonio Profico, Francesco Carotenuto

Maintainer Pasquale Raia <pasquale.raia@unina.it>

Description Functions for phylogenetic analysis (Castiglione et al., 2018 [<doi:10.1111/2041-](https://doi.org/10.1111/2041-210X.12954) [210X.12954>](https://doi.org/10.1111/2041-210X.12954)). The functions perform the estimation of phenotypic evolutionary rates, identification of phenotypic evolutionary rate shifts, quantification of direction and size of evolutionary change in multivariate traits, the computation of ontogenetic shape vectors and test for morphological convergence.

License GPL-2

Encoding UTF-8

LazyData true

**Depends** R ( $>= 3.6.0$ ), emmeans( $>= 1.4.3$ )

Imports ape, phytools, stats4, foreach, doParallel, parallel

Suggests phangorn, rlist, scales, R.utils,cluster, RColorBrewer, nlme, car, smatr, picante, vegan,ddpcr, geomorph, rmarkdown, knitr,kableExtra, plotrix, pdftools, rgl, mvMORPH, ggplot2, qpdf, inflection, Rvcg, Morpho, evolqg, manipulate, markdown, Rphylopars, phylolm, webshot2

RoxygenNote 7.2.1

VignetteBuilder knitr

NeedsCompilation no

Repository CRAN

Date/Publication 2022-08-29 12:40:02 UTC

# R topics documented:

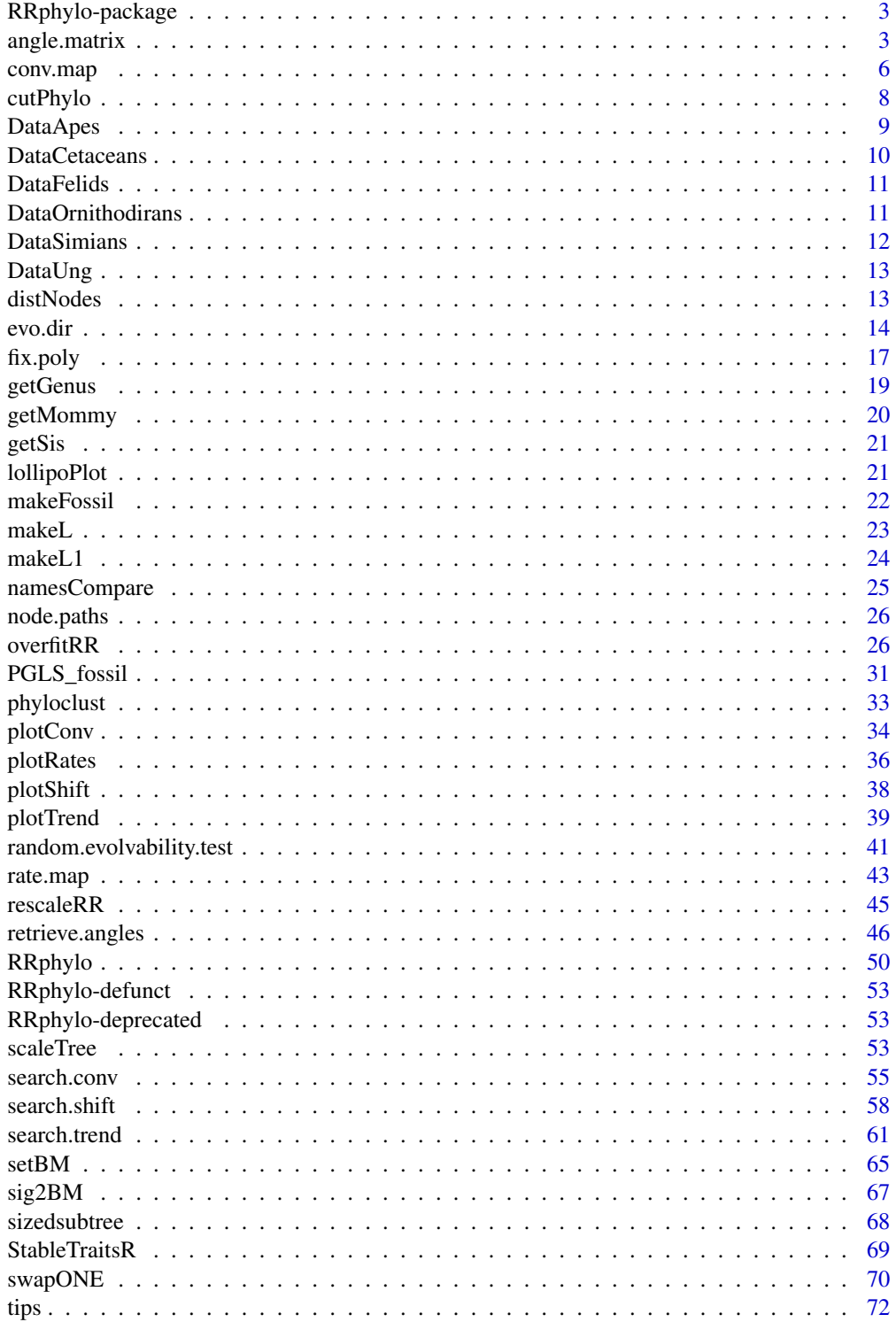

# <span id="page-2-0"></span>RRphylo-package 3

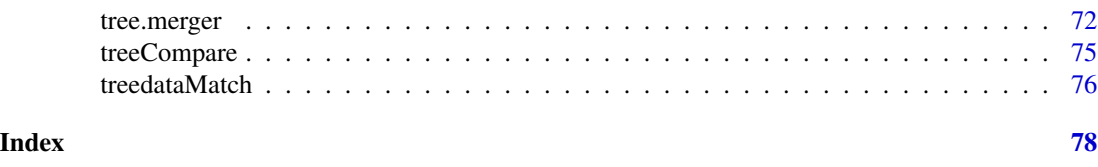

RRphylo-package *Phylogenetic Ridge Regression Methods for Comparative Studies*

#### **Description**

RRphylo provides tools for phylogenetic comparative analysis. The main functions allow estimation of phenotypic evolutionary rates, identification of shifts in rate of evolution, quantification of direction and size of evolutionary change of multivariate traits, and computation of species ontogenetic vectors. Additionally, there are functions for simulating phenotypic data, manipulating phylogenetic trees, and retrieving information from phylogenies. Finally, there are functions to plot and test rate shifts at particular nodes.

The complete list of functions can be displayed with library(help = RRphylo). Citations to individual functions are available by typing citation("RRphylo").

#### Author(s)

Pasquale Raia, Silvia Castiglione, Carmela Serio, Alessandro Mondanaro, Marina Melchionna, Mirko Di Febbraro, Antonio Profico, Francesco Carotenuto

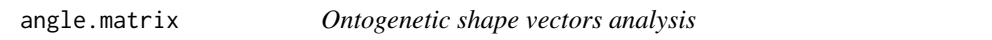

#### Description

This function computes and compares ontogenetic vectors among species in a tree.

#### Usage

```
angle.matrix(RR,node,Y=NULL,select.axes=c("no","yes"),
 type=c("phenotypes","rates"),cova=NULL,clus=0.5)
```
#### Arguments

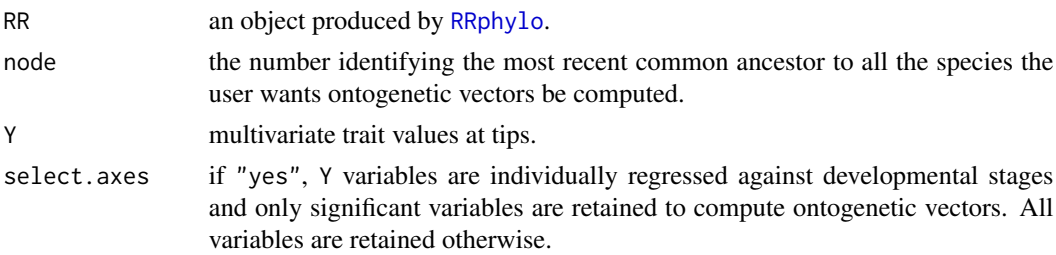

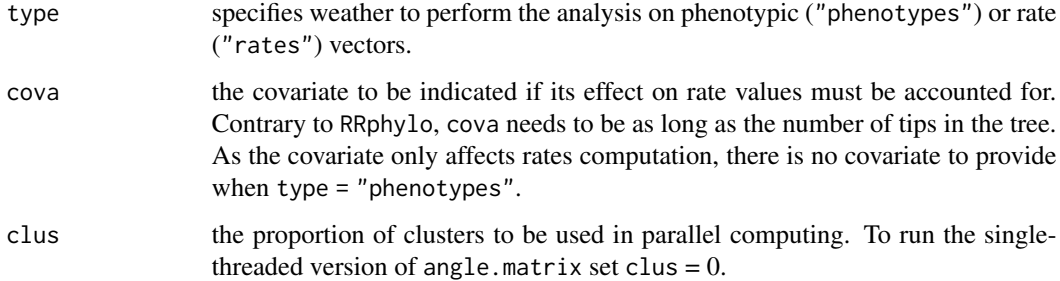

# Details

The angle.matrix function takes as objects a phylogenetic tree (retrieved directly from an [RRphylo](#page-49-1) object), including the different ontogenetic stages of each species as polytomies. Names at tips must be written as species ID and stage number separated by the underscore. The RRphylo object angle.matrix is fed with is just used to extract the dichotomized version of the phylogeny. This is necessary because node numbers change randomly at dichotomizing non-binary trees. However, when performing angle.matrix with the covariate the RRphylo object must be produced without accounting for the covariate. Furthermore, as the covariate only affects the rates computation, it makes no sense to use it when computing vectors for phenotypic variables. Once angles and vectors are computed, angle.matrix performs two tests by means of standard major axis (SMA) regression. For each species pair, the "biogenetic test" verifies whether the angle between species grows during development, meaning that the two species becomes less similar to each other during growth. The "paedomorphosis test" tells whether there is heterochronic shape change in the data. Under paedomorphosis, the adult stages of one (paedomorphic) species will resemble the juvenile stages of the other (peramorphic) species. The test regresses the angles formed by the shapes at different ontogenetic stages of a species to the shape at the youngest stage of the other in the pair, against age. Then, it tests whether the two regression lines (one per species) have different slopes, and whether they have different signs. If the regression lines point to different directions, it means that one of the two species in the pair resembles, with age, the juveniles of the other, indicating paedomorphosis. Ontogenetic vectors of individual species are further computed, in reference to the MRCA of the pair, and to the first stage of each species (i.e. intraspecifically). Importantly, the size of the ontogenetic vectors of rates tell whether the two species differ in terms of developmental rate, which is crucial to understand which process is behind paedomorphosis, where it applies.While performing the analysis, the function prints messages on-screen informing about tests results. If select.axes = "yes", informs the user about which phenotypic variables are used. Secondly, it specifies whether ontogenetic vectors to MRCA, and intraspecific ontogenetic vectors significantly differ in angle or size between species pairs. Then, for each species pair, it indicates if the biogenetic law and paedomorphosis apply.

# Value

A list containing 4 objects:

1. \$regression.matrix a 'list' including 'angles between species' and 'angles between species to MRCA' matrices for all possible combinations of species pairs from the two sides descending from the MRCA. For each matrix, corresponding biogenetic and paedomorphosis tests are reported.

- 2. \$angles.2.MRCA.and.vector.size a 'data.frame' including angles between the resultant vector of species and the MRCA and the size of the resultant vector computed from species to MRCA, per stage per species.
- 3. \$ontogenetic.vectors2MRCA a 'data.frame' including angle, size, and corresponding x and y components, of ontogenetic vectors computed between each species and the MRCA. For both angle and size, the p-value for the difference between species pairs is reported.
- 4. \$ontogenetic.vectors.to.1st.stage a 'list' containing:
	- \$matrices: for all possible combinations of species pairs from the two sides descending form the MRCA, the upper triangle of the matrix contains the angles between different ontogenetic stages for the first species. The same applies to the lower triangle, but for the second species.
	- \$vectors: for all possible combinations of species pairs from the two sides descending form the MRCA, angles and sizes of ontogenetic vectors computed to the first stage of each species. For both, the p-value for the difference between the species pair is reported.

# Author(s)

Pasquale Raia, Silvia Castiglione, Carmela Serio, Alessandro Mondanaro, Marina Melchionna, Mirko Di Febbraro, Antonio Profico, Francesco Carotenuto

#### Examples

```
## Not run:
 data("DataApes")
 DataApes$PCstage->PCstage
 DataApes$Tstage->Tstage
 DataApes$CentroidSize->CS
 cc<- 2/parallel::detectCores()
 RRphylo(tree=Tstage,y=PCstage,clus=cc)->RR
# Case 1. without accounting for the effect of a covariate
# Case 1.1 selecting shape variables that show significant relationship with age
 # on phenotypic vectors
   angle.matrix(RR,node=72,Y=PCstage,select.axes="yes",type="phenotypes",clus=cc)
 # on rates vectors
   angle.matrix(RR,node=72,Y=PCstage,select.axes="yes",type="rates",clus=cc)
# Case 1.2 using all shape variables
 # on phenotypic vectors
   angle.matrix(RR,node=72,Y=PCstage,select.axes="no",type="phenotypes",clus=cc)
 # on rates vectors
   angle.matrix(RR,node=72,Y=PCstage,select.axes="no",type="rates",clus=cc)
```
# Case 2. accounting for the effect of a covariate (on rates vectors only)

# Case 2.1 selecting shape variables that show significant relationship with age angle.matrix(RR,node=72,Y=PCstage,select.axes="yes",type="rates", cova=CS,clus=cc) 6 conv.map

```
# Case 2.2 using all shape variables
   angle.matrix(RR,node=72,Y=PCstage,select.axes="no",type="rates",cova=CS,clus=cc)
## End(Not run)
```
conv.map *Mapping morphological convergence on 3D surfaces*

### Description

Given vectors of RW (or PC) scores, the function selects the RW(PC) axes which best account for convergence and maps convergent areas on the corresponding 3D surfaces.

#### Usage

```
conv.map(dataset,pcs,mshape,conv=NULL, exclude=NULL,out.rem=TRUE,
  show.consensus=FALSE, plot=TRUE,col="blue",names = TRUE)
```
# Arguments

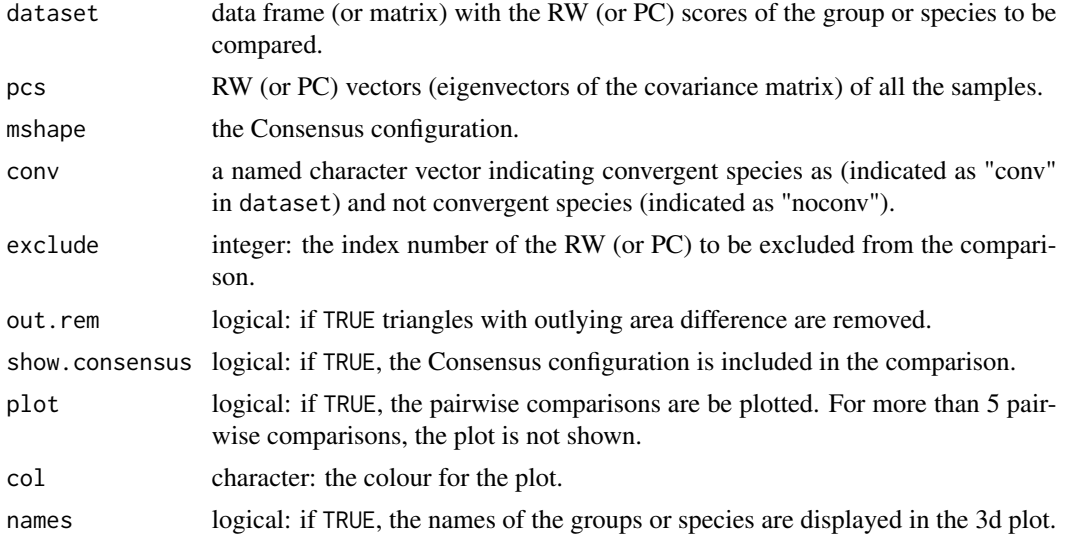

#### Details

conv.map automatically builds a 3D mesh on the mean shape calculated from the Relative Warp Analysis (RWA) or Principal Component Analysis (PCA) (Schlager 2017) by applying the function [vcgBallPivoting](#page-0-0) (Rvcg). conv.map further gives the opportunity to exclude some RW (or PC) axes from the analysis because, for example, in most cases the first axes are mainly related to high-order morphological differences driven by phylogeny and size variations. conv.map finds and plots the strength of convergence on 3D surfaces. An output of conv.map (if the dataset contains a number equal or lower then 5 items) is an interactive plot mapping the convergence on the 3D

<span id="page-5-0"></span>

#### conv.map 7

models. In the upper triangle of the 3D multiple layouts the rows representing the reference models and the columns the target models. On the contrary, on the lower triangle the rows correspond to the target models and the columns the reference models. In the calculation of the differences of areas we supply the possibility to find and remove outliers from the vectors of areas calculated on the reference and target surfaces. We suggest considering this possibility if the mesh may contain degenerate facets.

# Value

The function returns a list including:

- \$angle.compare data frame including the real angles between the given shape vectors, the angles conv computed between vectors of the selected RWs (or PCs), the angles between vectors of the non-selected RWs (or PCs), the difference conv, and its p values.
- \$selected.pcs RWs (or PCs) axes selected for convergence.
- \$average.dist symmetric matrix of pairwise distances between 3D surfaces.
- \$suface1 list of coloured surfaces, if two meshes are given, it represents convergence between mesh A and B charted on mesh A.
- \$suface2 list of coloured surfaces, if two meshes are given, it represents convergence between mesh A and B charted on mesh B.
- \$scale the value used to set the colour gradient, computed as the maximum of all differences between each surface and the mean shape.

#### Author(s)

Marina Melchionna, Antonio Profico, Silvia Castiglione, Carmela Serio, Gabriele Sansalone, Pasquale Raia

# References

Schlager, S. (2017). *Morpho and Rvcg–Shape Analysis in R: R-Packages for geometric morphometrics, shape analysis and surface manipulations.* In: Statistical shape and deformation analysis. Academic Press. Melchionna, M., Profico, A., Castiglione, S., Serio, C., Mondanaro, A., Modafferi, M., Tamagnini, D., Maiorano, L. , Raia, P., Witmer, L.M., Wroe, S., & Sansalone, G. (2021). A method for mapping morphological convergence on three-dimensional digital models: the case of the mammalian sabre-tooth. Palaeontology, 64, 573–584. doi:10.1111/pala.12542

#### See Also

[search.conv](../doc/search.conv.html) vignette ; [relWarps](#page-0-0) ; [procSym](#page-0-0)

#### Examples

```
## Not run:
data(DataSimians)
DataSimians$pca->pca
```
## Case 1. Convergent species only dato<-pca\$PCscores[c(1,4),]

```
CM<-conv.map(dataset = dato,
                 pcs = pca$PCs,
                 mshape = pca$mshape,
                 show.consensus = TRUE)
 ## Case 2. Convergent and non-convergent species
     dato<-pca$PCscores[c(1,4,7),]
     conv<-c("conv","conv","noconv")
     names(conv)<-rownames(dato)
     CM<-conv.map(dataset = dato,
                  pcs = pca$PCs,
                  mshape = pca$mshape,
                  conv = conv,show.consensus = TRUE,
                  col = "orange")## End(Not run)
```
cutPhylo *Cut the phylogeny at a given age or node*

#### Description

The function cuts all the branches of the phylogeny which are younger than a specific age or node (i.e. the age of the node).

#### Usage

cutPhylo(tree,age=NULL,node=NULL,keep.lineage=TRUE)

#### Arguments

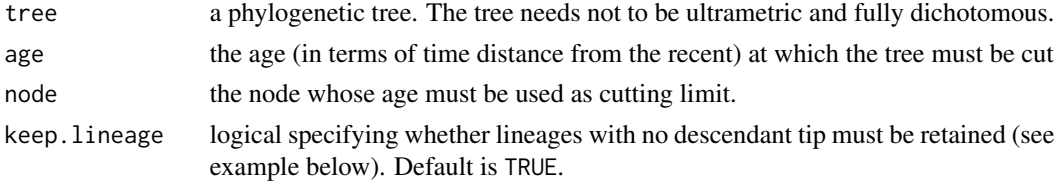

# Details

When an entire lineage is cut (i.e. one or more nodes along a path) and keep. lineages = TRUE, the leaves left are labeled as "l" followed by a number.

#### Value

The function returns the cut phylogeny and plots it into the graphic device. The time axis keeps the root age of the original tree. Note, tip labels are ordered according to their position in the tree.

#### <span id="page-8-0"></span>DataApes 9

#### Author(s)

Pasquale Raia, Silvia Castiglione, Carmela Serio, Alessandro Mondanaro, Marina Melchionna, Mirko Di Febbraro, Antonio Profico, Francesco Carotenuto

# See Also

#### [cutPhylo](../doc/Tree-Manipulation.html#cutPhylo) vignette

#### Examples

```
## Not run:
library(ape)
set.seed(22)
rtree(100)->tree
3->age
cutPhylo(tree,age=age)->t1
cutPhylo(tree,age=age,keep.lineage=FALSE)->t1
cutPhylo(tree,node=151)->t2
cutPhylo(tree,node=151,keep.lineage=FALSE)->t2
```
## End(Not run)

DataApes *Example dataset*

#### Description

Geometric morphometrics shape data regarding Apes' facial skeleton and Apes phylogentic trees (Profico et al. 2017).

#### Usage

```
data(DataApes)
```
#### Format

A list containing:

- \$PCstage A data frame containing 38 shape variables for Apes' facial skull at different ontogenetic stages.
- \$PCadult A data frame containing 3 shape variables for Apes' facial skull.
- **\$Tstage** Phylogenetic tree of Apes including the different ontogenetic stages of each species as polytomies.

\$Tadult Phylogenetic tree of Apes.

\$CentroidSize numeric vector of Centroid Size values of 'PCstage'.

#### <span id="page-9-0"></span>Author(s)

Pasquale Raia, Silvia Castiglione, Carmela Serio, Alessandro Mondanaro, Marina Melchionna, Mirko Di Febbraro, Antonio Profico, Francesco Carotenuto

#### References

Profico, A., Piras, P., Buzi, C., Di Vincenzo, F., Lattarini, F., Melchionna, M., Veneziano, A., Raia, P. & Manzi, G. (2017). The evolution of cranial base and face in Cercopithecoidea and Hominoidea: Modularity and morphological integration. *American journal of primatology*,79: e22721.

DataCetaceans *Example dataset*

#### Description

Cetaceans' body and brain mass, and phylogenetic tree (Serio et al. 2019).

#### Usage

data(DataCetaceans)

#### Format

A list containing:

treecet Cetaceans phylogenetic tree.

masscet numeric vector of cetaceans body masses (ln g).

brainmasscet numeric vector of cetaceans brain masses (ln g).

aceMyst body mass (ln g) for *Mystacodon selenensis*, used as node prior at the ancestor of the Mysticeti.

#### Author(s)

Pasquale Raia, Silvia Castiglione, Carmela Serio, Alessandro Mondanaro, Marina Melchionna, Mirko Di Febbraro, Antonio Profico, Francesco Carotenuto

#### References

Serio, C., Castiglione, S., Tesone, G., Piccolo, M., Melchionna, M., Mondanaro, A., Di Febbraro, M., & Raia, P. (2019). Macroevolution of Toothed Whales Exceptional Relative Brain Size. *Evolutionary Biology*, 46: 332-342. doi:10.1007/s11692-019-09485-7

<span id="page-10-0"></span>

#### Description

Geometric morphometrics shape data regarding felids' mandible and phylogentic tree (Piras et al., 2018).

#### Usage

data(DataFelids)

# Format

A list containing:

\$PCscoresfel A data frame containing 83 shape variables for felids' mandible.

\$treefel Phylogenetic tree of felids.

#### Author(s)

Pasquale Raia, Silvia Castiglione, Carmela Serio, Alessandro Mondanaro, Marina Melchionna, Mirko Di Febbraro, Antonio Profico, Francesco Carotenuto

# References

Piras, P., Silvestro, D., Carotenuto, F., Castiglione, S., Kotsakis, A., Maiorino, L., Melchionna, M.,Mondanaro, A., Sansalone, G., Serio, C., Vero, V. A., & Raia, P. (2018). Evolution of the sabertooth mandible: A deadly ecomorphological specialization. *Palaeogeography, Palaeoclimatology, Palaeoecology*, 496, 166-174.

DataOrnithodirans *Example dataset*

#### Description

Ornithodirans' body mass, phylogenetic tree and locomotory type (Castiglione et al 2018).

#### Usage

data(DataOrnithodirans)

# Format

A list containing:

treedino Ornithodirans phylogenetic tree.

massdino numeric vector of ornithodirans body masses.

statedino vector of ornithodirans locomotory type.

#### Author(s)

Pasquale Raia, Silvia Castiglione, Carmela Serio, Alessandro Mondanaro, Marina Melchionna, Mirko Di Febbraro, Antonio Profico, Francesco Carotenuto

#### References

Castiglione, S., Tesone, G., Piccolo, M., Melchionna, M., Mondanaro, A., Serio, C., Di Febbraro, M., & Raia, P.(2018). A new method for testing evolutionary rate variation and shifts in phenotypic evolution. *Methods in Ecology and Evolution*, 9: 974-983.doi:10.1111/2041-210X.12954

DataSimians *Example dataset*

#### Description

The output of Procrustes superimposition as performed by the function [procSym](#page-0-0) on 9 simians faces and the phylogenetic tree for such species.

#### Usage

```
data(DataSimians)
```
#### Author(s)

Pasquale Raia, Silvia Castiglione, Carmela Serio, Alessandro Mondanaro, Marina Melchionna, Mirko Di Febbraro, Antonio Profico, Francesco Carotenuto

<span id="page-11-0"></span>

<span id="page-12-0"></span>

# Description

Geometric morphometrics shape data regarding mandible and phylogentic tree of 'Ungulatomorpha' (Raia et al., 2010).

#### Usage

data(DataUng)

#### Format

A list containing:

\$PCscoresung A data frame containing 205 shape variables for mandible of 'Ungulatomorpha'.

\$treeung Phylogenetic tree of 'Ungulatomorpha'.

\$stateung vector of 'Ungulatomorpha' feeding type.

# Author(s)

Pasquale Raia, Silvia Castiglione, Carmela Serio, Alessandro Mondanaro, Marina Melchionna, Mirko Di Febbraro, Antonio Profico, Francesco Carotenuto

# References

Raia, P., Carotenuto, F., Meloro, C., Piras, P., & Pushkina, D. (2010). The shape of contention: adaptation, history, and contingency in ungulate mandibles. *Evolution*, 64: 1489-1503.

distNodes *Finding distance between nodes and tips*

#### Description

The function computes the distance between pairs of nodes, pairs of tips, or between nodes and tips. The distance is meant as both patristic distance and the number of nodes intervening between the pair.

#### Usage

distNodes(tree,node=NULL,clus=0.5)

<span id="page-13-0"></span>14 evo.dir

#### Arguments

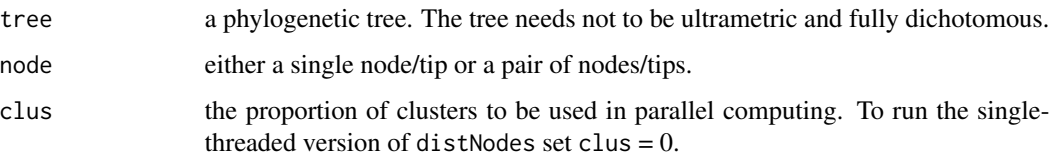

# Value

If node is specified, the function returns a data frame with distances between the focal node/tip and the other nodes/tips on the tree (or for the selected pair only). Otherwise, the function returns a matrix containing the number of nodes intervening between each pair of nodes and tips.

#### Author(s)

Pasquale Raia, Silvia Castiglione, Carmela Serio, Alessandro Mondanaro, Marina Melchionna, Mirko Di Febbraro, Antonio Profico, Francesco Carotenuto

#### Examples

```
data("DataApes")
DataApes$Tstage->Tstage
cc<- 2/parallel::detectCores()
distNodes(tree=Tstage,clus=cc)
distNodes(tree=Tstage,node=64,clus=cc)
distNodes(tree=Tstage,node="Tro_2",clus=cc)
distNodes(tree=Tstage,node=c(64,48),clus=cc)
distNodes(tree=Tstage,node=c(64,"Tro_2"),clus=cc)
```

```
evo.dir Phylogenetic vector analysis of phenotypic change
```
# Description

This function quantifies direction, size and rate of evolutionary change of multivariate traits along node-to-tip paths and between species.

#### Usage

```
evo.dir(RR,angle.dimension=c("rates","phenotypes"),
  y.type=c("original","RR"),y=NULL,pair.type=c("node","tips"),pair=NULL,
 node=NULL,random=c("yes","no"),nrep=100)
```
#### evo.dir and the second state of the second state of the second state of the second state of the second state of the second state of the second state of the second state of the second state of the second state of the second

#### Arguments

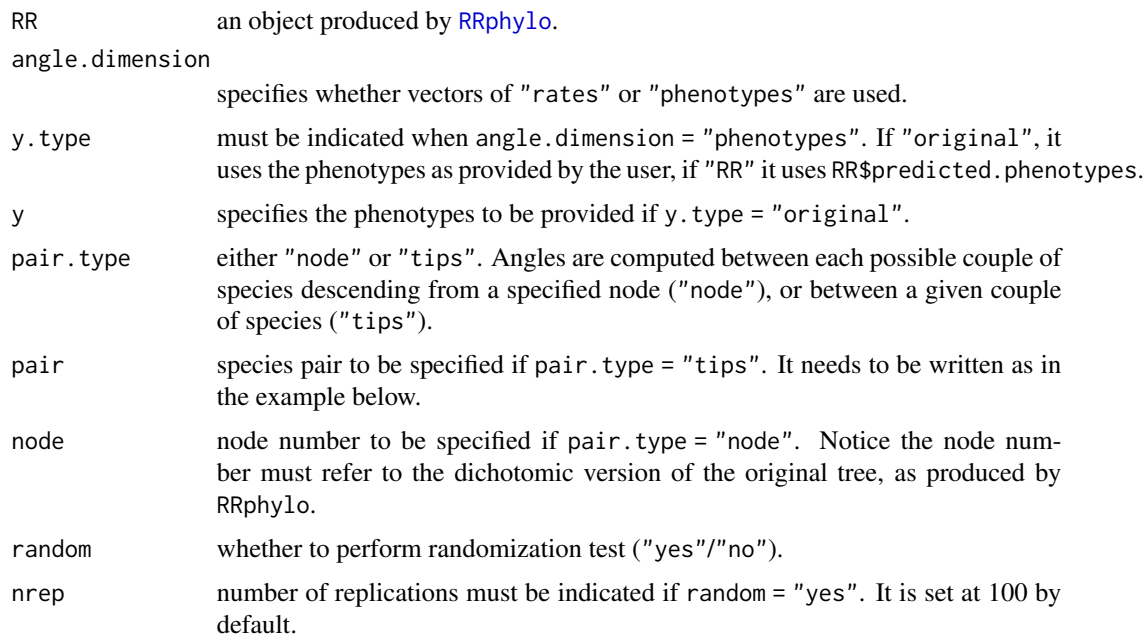

# Details

The way evo.dir computes vectors depends on whether phenotypes or rates are used as variables. [RRphylo](#page-49-1) rates along a path are aligned along a chain of ancestor/descendant relationships. As such, each rate vector origin coincides to the tip of its ancestor, and the resultant of the path is given by vector addition. In contrast, phenotypic vectors are computed with reference to a common origin (i.e. the consensus shape in a geometric morphometrics). In this latter case, vector subtraction (rather than addition) will define the resultant of the evolutionary direction. It is important to realize that resultants could be at any angle even if the species (the terminal vectors) have similar phenotypes, because path resultants, rather than individual phenotypes, are being contrasted. However, the function also provides the angle between individual phenotypes as 'angle.between.species'. To perform randomization test (random = "yes"), the evolutionary directions of the two species are collapsed together. Then, for each variable, the median is found, and random paths of the same size as the original paths are produced sampling at random from the 47.5th to the 52.5th percentile around the medians. This way, a random distribution of angles is obtained under the hypothesis that the two directions are actually parallel. The 'angle.direction' represents the angle formed by the species phenotype and a vector of 1s (as long as the number of variables representing the phenotype). This way, each species phenotype is contrasted to the same vector. The 'angle.direction' values could be inspected to test whether individual species phenotypes evolve towards similar directions.

#### Value

Under all specs, evo.dir returns a 'list' object. The length of the list is one if pair.type = "tips". If pair.type = "node", the list is as long as the number of all possible species pairs descending from the node. Each element of the list contains:

angle.path.A angle of the resultant vector of species A to MRCA

vector.size.species.A size of the resultant vector of species A to MRCA

angle.path.B angle of the resultant vector of species B to MRCA

vector.size.species.B size of the resultant vector of species B to MRCA

angle.between.species.to.mrca angle between the species paths resultant vectors to the MRCA

angle.between.species angle between species vectors (as they are, without computing the path)

MRCA the node identifying the most recent common ancestor of A and B

angle.direction.A angle of the vector of species A (as it is, without computing the path) to a fixed reference vector (the same for all species)

vec.size.direction.A size of the vector of species A

angle.direction.B angle of the vector of species B (as it is, without computing the path) to a fixed reference vector (the same for all species)

vec.size.direction.B size of the vector of species B

If random = "yes", results also include p-values for the angles.

#### Author(s)

Pasquale Raia, Silvia Castiglione, Carmela Serio, Alessandro Mondanaro, Marina Melchionna, Mirko Di Febbraro, Antonio Profico, Francesco Carotenuto

#### Examples

```
## Not run:
 data("DataApes")
 DataApes$PCstage->PCstage
 DataApes$Tstage->Tstage
 cc<- 2/parallel::detectCores()
 RRphylo(tree=Tstage,y=PCstage, clus=cc)->RR
# Case 1. Without performing randomization test
 # Case 1.1 Computing angles between rate vectors
 # for each possible couple of species descending from node 72
    evo.dir(RR,angle.dimension="rates",pair.type="node",node=72 ,
   random="no")
 # for a given couple of species
    evo.dir(RR,angle.dimension="rates",pair.type="tips",
   pair= c("Sap_1","Tro_2"),random="no")
 # Case 1.2 computing angles between phenotypic vectors provided by the user
 # for each possible couple of species descending from node 72
   evo.dir(RR,angle.dimension="phenotypes",y.type="original",
    y=PCstage,pair.type="node",node=72,random="no")
 # for a given couple of species
   evo.dir(RR,angle.dimension="phenotypes",y.type="original",
   y=PCstage,pair.type="tips",pair=c("Sap_1","Tro_2"),random="no")
```
# Case 1.3 computing angles between phenotypic vectors produced by "RRphylo"

#### <span id="page-16-0"></span>fix.poly and the state of the state of the state of the state of the state of the state of the state of the state of the state of the state of the state of the state of the state of the state of the state of the state of t

```
# for each possible couple of species descending from node 72
    evo.dir(RR,angle.dimension="phenotypes",y.type="RR",
    pair.type="node",node=72,random="no")
 # for a given couple of species
   evo.dir(RR,angle.dimension="phenotypes",y.type="RR",
    pair.type="tips",pair=c("Sap_1","Tro_2"),random="no")
# Case 2. Performing randomization test
 # Case 2.1 Computing angles between rate vectors
 # for each possible couple of species descending from node 72
    evo.dir(RR,angle.dimension="rates",pair.type="node",node=72 ,
    random="yes",nrep=10)
 # for a given couple of species
    evo.dir(RR,angle.dimension="rates",pair.type="tips",
   pair= c("Sap_1","Tro_2"),random="yes",nrep=10)
 # Case 2.2 computing angles between phenotypic vectors provided by the user
 # for each possible couple of species descending from node 72
    evo.dir(RR,angle.dimension="phenotypes",y.type="original",
   y=PCstage,pair.type="node",node=72,random="yes",nrep=10)
 # for a given couple of species
    evo.dir(RR,angle.dimension="phenotypes",y.type="original",
   y=PCstage,pair.type="tips",pair=c("Sap_1","Tro_2"),random="yes",nrep=10)
 # Case 2.3 computing angles between phenotypic vectors produced by "RRphylo"
 # for each possible couple of species descending from node 72
    evo.dir(RR,angle.dimension="phenotypes",y.type="RR",
   pair.type="node",node=72,random="yes",nrep=10)
 # for a given couple of species
    evo.dir(RR,angle.dimension="phenotypes",y.type="RR",
   pair.type="tips",pair=c("Sap_1","Tro_2"),random="yes",nrep=10)
## End(Not run)
```
fix.poly *Resolving polytomies to non-zero length branches*

#### Description

The function either collapses clades under a polytomy or resolves polytomous clades to non-zero length branches, dichotomous clades.

# Usage

```
fix.poly(tree,type=c("collapse","resolve"),node=NULL,tol=1e-10,random=TRUE)
```
#### **Arguments**

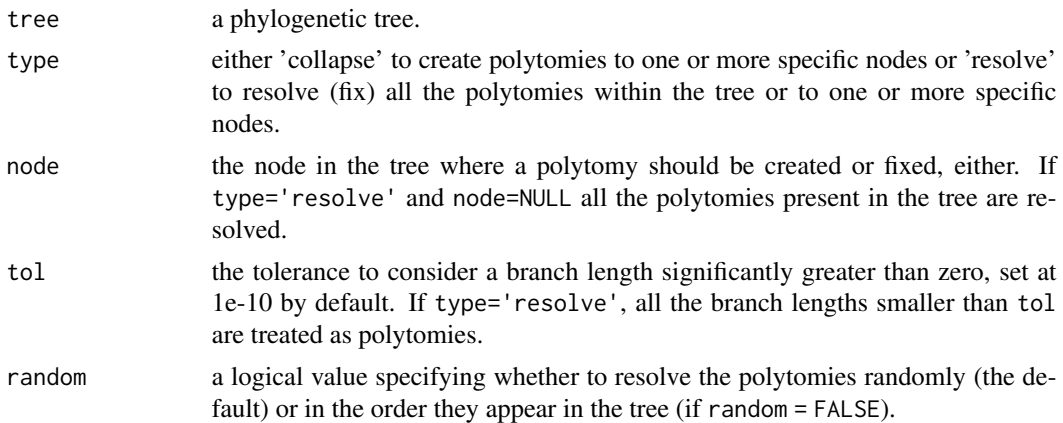

# Details

Under type='resolve' polytomous clades are resolved adding non-zero length branches to each new node. The evolutionary time attached to the new nodes is partitioned equally below the dichotomized clade.

# Value

A phylogenetic tree with randomly fixed (i.e. type='resolve') polytomies or created polytomies (i.e. type='collapse').Note, tip labels are ordered according to their position in the tree.

# Author(s)

Silvia Castiglione, Pasquale Raia, Carmela Serio

# References

Castiglione, S., Serio, C., Piccolo, M., Mondanaro, A., Melchionna, M., Di Febbraro, M., Sansalone, G., Wroe, S., & Raia, P. (2020). The influence of domestication, insularity and sociality on the tempo and mode of brain size evolution in mammals. *Biological Journal of the Linnean Society*,132: 221-231. doi:10.1093/biolinnean/blaa186

#### See Also

[fix.poly](../doc/Tree-Manipulation.html#fix.poly) vignette;

# Examples

```
## Not run:
require(ape)
```
data("DataCetaceans") DataCetaceans\$treecet->treecet

# Resolve all the polytomies within Cetaceans phylogeny

#### <span id="page-18-0"></span>getGenus and the set of the set of the set of the set of the set of the set of the set of the set of the set of the set of the set of the set of the set of the set of the set of the set of the set of the set of the set of

```
fix.poly(treecet,type="resolve")->treecet.fixed
par(mfrow=c(1,2))
plot(treecet,no.margin=TRUE,show.tip.label=FALSE)
plot(treecet.fixed,no.margin=TRUE,show.tip.label=FALSE)
# Resolve the polytomies pertaining the genus Kentriodon
fix.poly(treecet,type="resolve",node=221)->treecet.fixed2
par(mfrow=c(1,2))
plot(treecet,no.margin=TRUE,show.tip.label=FALSE)
plot(treecet.fixed2,no.margin=TRUE,show.tip.label=FALSE)
# Collapse Delphinidae into a polytomous clade
fix.poly(treecet,type="collapse",node=179)->treecet.collapsed
par(mfrow=c(1,2))
plot(treecet,no.margin=TRUE,show.tip.label=FALSE)
plot(treecet.collapsed,no.margin=TRUE,show.tip.label=FALSE)
```
## End(Not run)

getGenus *Taxonomic inspection of the tree at the genus level*

# Description

The function returns the most recent common ancestor and the number of species belonging to each or some user-specified genera within the phylogenetic tree.

#### Usage

```
getGenus(tree,genera=NULL)
```
# Arguments

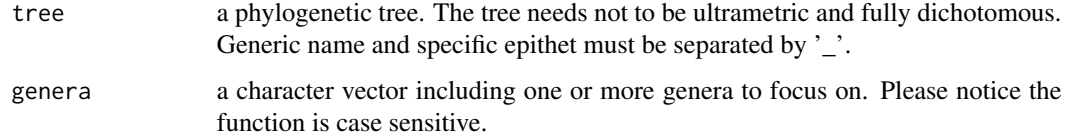

# Value

The function returns a data-frame including the number of species and the most recent common ancestor of each genera.

# Author(s)

Silvia Castiglione, Pasquale Raia, Carmela Serio

# Examples

DataCetaceans\$treecet->tree

```
getGenus(tree)
getGenus(tree,c("Mesoplodon","Balaenoptera"))
```
#### getMommy *Upward tip or node to root path*

#### Description

This function is a wrapper around phytools getDescendants (Revell 2012). It returns the node path from a given node or species to the root of the phylogeny.

#### Usage

getMommy(tree,N)

#### Arguments

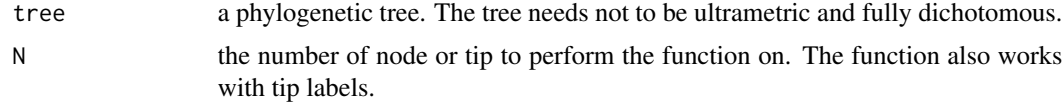

# Value

The function produces a vector of node numbers as integers, collated from a node or a tip towards the tree root.

# Author(s)

Pasquale Raia, Silvia Castiglione, Carmela Serio, Alessandro Mondanaro, Marina Melchionna, Mirko Di Febbraro, Antonio Profico, Francesco Carotenuto

#### References

Revell, L. J. (2012). phytools: An R package for phylogenetic comparative biology (and other things). *Methods in Ecology and Evolution*, 3: 217-223.doi:10.1111/j.2041-210X.2011.00169.x

#### Examples

```
data("DataApes")
DataApes$Tstage->Tstage
```
getMommy(tree=Tstage,N=12)

<span id="page-19-0"></span>

<span id="page-20-0"></span>

# Description

The function identifies and returns the sister clade of a given node/tip.

### Usage

```
getSis(tree,n,printZoom=TRUE)
```
#### Arguments

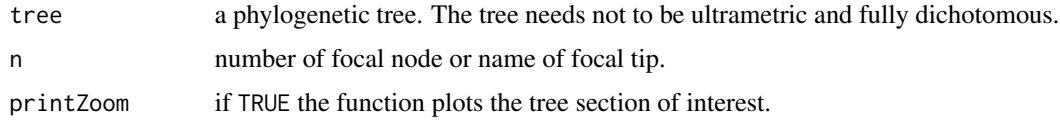

# Value

The sister node number or sister tip name. In case of polytomies, the function returns a vector.

# Author(s)

Pasquale Raia, Silvia Castiglione, Carmela Serio, Alessandro Mondanaro, Marina Melchionna, Mirko Di Febbraro, Antonio Profico, Francesco Carotenuto

# Examples

```
data(DataOrnithodirans)
DataOrnithodirans$treedino->treedino
getSis(tree=treedino,n=677,printZoom=FALSE)
getSis(tree=treedino,n="Shenzhoupterus_chaoyangensis",printZoom=FALSE)
```
lollipoPlot *Lollipop charts*

# Description

The function generates lollipop or dumbbell dots charts.

#### Usage

```
lollipoPlot(values, type = "v", pt.lwd = NULL, pt.col = NULL, ...)
```
# <span id="page-21-0"></span>Arguments

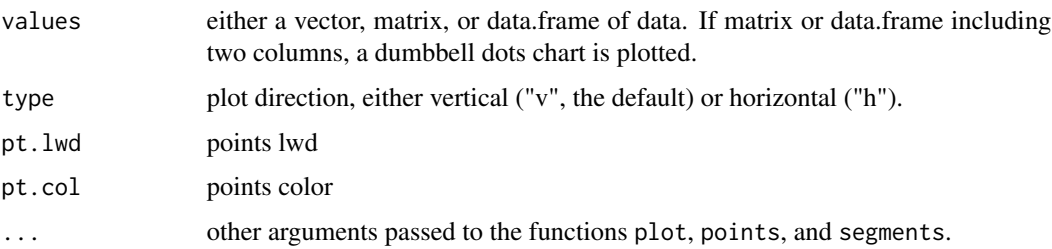

# Details

If a dumbbell dots chart is plotted, different parameters (i.e. col/cex/pch/bg/lwd) for starting and ending points can be supplied. See example for further details.

## Author(s)

Silvia Castiglione, Carmela Serio, Pasquale Raia

# Examples

```
require(emmeans)
```

```
lollipoPlot(values=feedlot[,4],pt.col="green",pt.lwd=2,lwd=0.8,col="gray20",
            ylab="swt",xlab="samples")
line.col<-sample(colors()[-1],length(levels(feedlot[,1])))
line.col<-rep(line.col,times=table(feedlot[,1]))
lollipoPlot(values=feedlot[order(feedlot[,1]),3],ylab="ewt",xlab="samples",
            bg=as.numeric(as.factor(feedlot[order(feedlot[,1]),2])),
            cex=1.2,pch=21,col=line.col)
lollipoPlot(values=feedlot[order(feedlot[,1]),3:4],type="h",ylab="ewt",xlab="samples",
            pt.col=c("blue","cyan"),cex=1.2,pch=c(3,4),col=line.col)
```

```
lollipoPlot(values=feedlot[order(feedlot[,1]),3:4],type="h",ylab="ewt",xlab="samples",
           bg=cbind(line.col,line.col),cex=c(1.2,1),pch=c(21,22))
```
makeFossil *Make fossil species on a phylogeny*

#### Description

This function takes an object of class 'phylo' and randomly changes the lengths of the leaves.

#### <span id="page-22-0"></span>makeL 23

# Usage

makeFossil(tree,p=0.5,ex=0.5)

#### Arguments

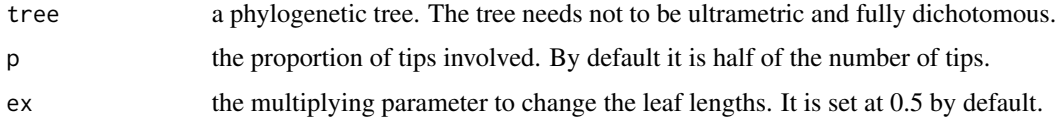

# Value

The function produces a phylogeny having the same backbone of the original one.

#### Author(s)

Pasquale Raia, Silvia Castiglione, Carmela Serio, Alessandro Mondanaro, Marina Melchionna, Mirko Di Febbraro, Antonio Profico, Francesco Carotenuto

# Examples

```
data("DataApes")
DataApes$Tstage->Tstage
```

```
makeFossil(tree=Tstage)
```
makeL *Matrix of branch lengths along root-to-tip paths*

# Description

This function produces a  $n * m$  matrix, where n=number of tips and m=number of branches (i.e. n + number of nodes). Each row represents the branch lengths aligned along a root-to-tip path.

# Usage

```
makeL(tree)
```
#### Arguments

tree a phylogenetic tree. The tree needs not to be ultrametric and fully dichotomous.

# Value

The function returns a  $n * m$  matrix of branch lengths for all root-to-tip paths in the tree (one per species).

#### <span id="page-23-0"></span>Author(s)

Pasquale Raia, Silvia Castiglione, Carmela Serio, Alessandro Mondanaro, Marina Melchionna, Mirko Di Febbraro, Antonio Profico, Francesco Carotenuto

#### Examples

```
data("DataApes")
DataApes$Tstage->Tstage
```
makeL(tree=Tstage)

makeL1 *Matrix of branch lengths along a root-to-node path*

#### Description

This function produces a  $n * n$  matrix, where n=number of internal branches. Each row represents the branch lengths aligned along a root-to-node path.

#### Usage

makeL1(tree)

#### Arguments

tree a phylogenetic tree. The tree needs not to be ultrametric and fully dichotomous.

# Value

The function returns a  $n * n$  matrix of branch lengths for all root-to-node paths (one per each node of the tree).

#### Author(s)

Pasquale Raia, Silvia Castiglione, Carmela Serio, Alessandro Mondanaro, Marina Melchionna, Mirko Di Febbraro, Antonio Profico, Francesco Carotenuto

#### Examples

```
data("DataApes")
DataApes$Tstage->Tstage
```
makeL1(tree=Tstage)

<span id="page-24-0"></span>

#### **Description**

The function cross-references two vectors of species names checking for possible synonyms, misspelled names, and genus-species or species-subspecies correspondence.

#### Usage

```
namesCompare(vec1, vec2)
```
#### Arguments

vec1, vec2 a vector of species names. Genus names only are also allowed. Generic name and specific epithet must be separated by '\_'. Note that vec2 is used as the reference. Incomplete or suspicious names are better placed in vec1 (see example below).

#### Value

The function returns a list including:

\$genus if vec1 includes genera names which miss specific epithet, this object lists all the species in vec2 belonging to each of the genera.

\$subspecies if vec1 includes subspecies (i.e. two epithets after genus name), this object lists species in vec2 possibly corresponding to each of the subspecies.

**\$epithet** lists species with matching epithets as possible synonyms.

\$misspelling lists possible misspelled names. For each proposed mismatched names pair the proportion of characters in the vec1 differing from the string in vec2 is returned.

# Author(s)

Silvia Castiglione, Carmela Serio, Antonella Esposito

# Examples

```
## Not run:
names(DataFelids$statefel)->nams
nams[c(19,12,37,80,43)]<-c("Puma_yagouaroundi","Felis_manul","Catopuma",
                           "Pseudaelurus","Panthera_zdansky")
nams<-nams[-81]
namesCompare(nams,names(DataFelids$statefel))
namesCompare(names(DataFelids$statefel),nams)
```
## End(Not run)

<span id="page-25-0"></span>

# Description

Given a vector of nodes, the function collates nodes along individual lineages from the youngest (i.e. furthest from the tree root) to the oldest.

#### Usage

node.paths(tree, vec)

#### Arguments

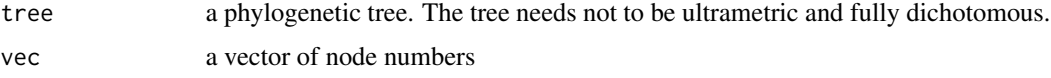

# Value

A list of node paths, each starting from the youngest node (i.e. furthest from the tree root) and ending to the oldest along the path.

#### Author(s)

Silvia Castiglione, Pasquale Raia

#### Examples

```
require(ape)
```

```
rtree(100)->tree
sample(seq(Ntip(tree)+1,Ntip(tree)+Nnode(tree)),20)->nods
plot(tree,show.tip.label=FALSE)
nodelabels(node=nods,frame="n",col="red")
node.paths(tree=tree, vec=nods)
```
overfitRR *Testing RRphylo methods overfit*

# Description

Testing the robustness of [search.trend](#page-60-1) (Castiglione et al. 2019a), [search.shift](#page-57-1) (Castiglione et al. 2018), [search.conv](#page-54-1) (Castiglione et al. 2019b), and [PGLS\\_fossil](#page-30-1) results to sampling effects and phylogenetic uncertainty.

#### overfitRR 27

# Usage

```
overfitRR(RR,y,phylo.list=NULL,s=0.25,swap.args=NULL,trend.args=NULL,shift.args=NULL,
conv.args=NULL, pgls.args=NULL,aces=NULL,x1=NULL,aces.x1=NULL,cov=NULL,
rootV=NULL,nsim=100,clus=.5)
```
# Arguments

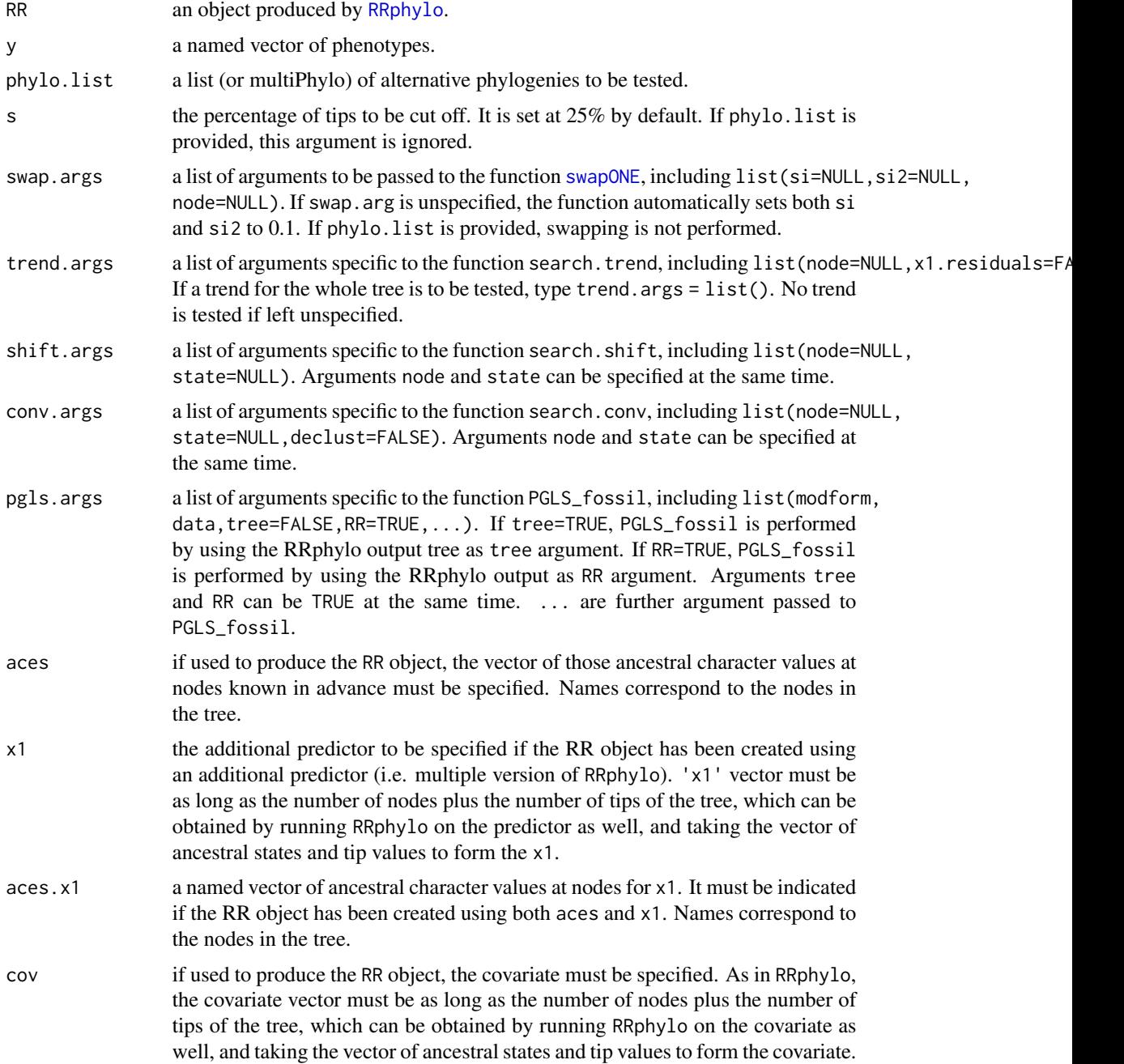

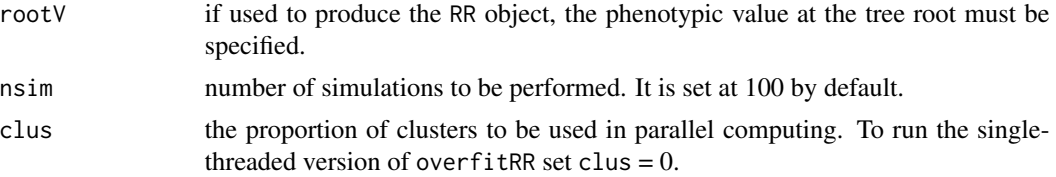

### Details

Methods using a large number of parameters risk being overfit. This usually translates in poor fitting with data and trees other than the those originally used. With RRphylo methods this risk is usually very low. However, the user can assess how robust the results got by applying search.shift, search.trend, search.conv or PGLS\_fossil are by running overfitRR. With the latter, the original tree and data are subsampled by specifying a s parameter, that is the proportion of tips to be removed from the tree. In some cases, though, removing as many tips as imposed by s would delete too many tips right in clades and/or states under testing. In these cases, the function maintains no less than 5 species at least in each clade/state under testing (or all species if there is less), reducing the sampling parameter s if necessary. Internally, overfitRR further shuffles the tree by using the function [swapONE](#page-69-1). Thereby, both the potential for overfit and phylogenetic uncertainty are accounted for straight away.

Otherwise, a list of alternative phylogenies can be supplied to overfitRR. In this case subsampling and swapping arguments are ignored, and robustness testing is performed on the alternative topologies as they are. If a clade has to be tested either in search.shift, search.trend, or search.conv, the function scans each alternative topology searching for the corresponding clade. If the species within such clade on the alternative topology differ more than 10 species within the clade in the original tree, the identity of the clade is considered disrupted and the test is not performed.

# Value

The function returns a 'RRphyloList' object containing:

**\$mean.sampling** the mean proportion of species actually removed from the tree over the iterations.

\$tree.list a 'multiPhylo' list including the trees generated within overfitRR

\$RR.list a 'RRphyloList' including the results of each RRphylo performed within overfitRR

\$rootCI the 95% confidence interval around the root value.

\$ace.regressions a 'RRphyloList' including the results of linear regression between ancestral state estimates before and after the subsampling.

\$conv.results a list including results for search.conv performed under clade and state conditions. If a node pair is specified within conv.args, the \$clade object contains the percentage of simulations producing significant p-values for convergence between the clades, and the proportion of tested trees (i.e. where the clades identity was preserved; always 1 if no phylo.list is supplied). If a state vector is supplied within conv.args, the object \$state contains the percentage of simulations producing significant p-values for convergence within (single state) or between states (multiple states).

\$shift.results a list including results for search.shift performed under clade and sparse conditions. If one or more nodes are specified within shift.args, the \$clade object contains for each node the percentage of simulations producing significant p-value separated by shift sign, and the

#### overfitRR 29

same figures by considering all the specified nodes as evolving under a single rate (all.clades). For each node the proportion of tested trees (i.e. where the clade identity was preserved; always 1 if no phylo.list is supplied) is also indicated. If a state vector is supplied within shift.args, the object \$sparse contains the percentage of simulations producing significant p-value separated by shift sign (\$p.states).

**\$trend.results** a list including the percentage of simulations showing significant p-values for phenotypes versus age and absolute rates versus age regressions for the entire tree separated by slope sign (\$tree). If one or more nodes are specified within trend.args, the list also includes the same results at nodes (\$node) and the results for comparison between nodes (\$comparison). For each node the proportion of tested trees (i.e. where the clade identity was preserved; always 1 if no phylo.list is supplied) is also indicated.

\$pgls.results two 'RRphyloList' objects including results of PGLS\_fossil performed by using the phylogeny as it is (\$tree) or rescaled according to the RRphylo rates (\$RR).

# Author(s)

Silvia Castiglione, Carmela Serio, Pasquale Raia

#### References

Castiglione, S., Tesone, G., Piccolo, M., Melchionna, M., Mondanaro, A., Serio, C., Di Febbraro, M., & Raia, P. (2018). A new method for testing evolutionary rate variation and shifts in phenotypic evolution. *Methods in Ecology and Evolution*, 9: 974-983.doi:10.1111/2041-210X.12954

Castiglione, S., Serio, C., Mondanaro, A., Di Febbraro, M., Profico, A., Girardi, G., & Raia, P. (2019a) Simultaneous detection of macroevolutionary patterns in phenotypic means and rate of change with and within phylogenetic trees including extinct species. *PLoS ONE*, 14: e0210101. https://doi.org/10.1371/journal.pone.0210101

Castiglione, S., Serio, C., Tamagnini, D., Melchionna, M., Mondanaro, A., Di Febbraro, M., Profico, A., Piras, P.,Barattolo, F., & Raia, P. (2019b). A new, fast method to search for morphological convergence with shape data. *PLoS ONE*, 14, e0226949. https://doi.org/10.1371/journal.pone.0226949

#### See Also

[overfitRR](../doc/overfitRR.html) vignette ; [search.trend](../doc/search.trend.html) vignette ; [search.shift](../doc/search.shift.html) vignette ; [search.conv](../doc/search.conv.html) vignette ;

#### Examples

```
## Not run:
data("DataOrnithodirans")
DataOrnithodirans$treedino->treedino
DataOrnithodirans$massdino->massdino
DataOrnithodirans$statedino->statedino
cc<- 2/parallel::detectCores()
# Extract Pterosaurs tree and data
library(ape)
extract.clade(treedino,746)->treeptero
massdino[match(treeptero$tip.label,names(massdino))]->massptero
massptero[match(treeptero$tip.label,names(massptero))]->massptero
```

```
RRphylo(tree=treedino,y=massdino)->dinoRates
RRphylo(tree=treeptero,y=log(massptero))->RRptero
# Case 1 search.shift under both "clade" and "sparse" condition
search.shift(RR=dinoRates, status.type= "clade")->SSnode
search.shift(RR=dinoRates, status.type= "sparse", state=statedino)->SSstate
overfitRR(RR=dinoRates,y=massdino,swap.args =list(si=0.2,si2=0.2),
          shift.args = list(node=rownames(SSnode$single.clades), state=statedino),
          nsim=10,clus=cc)->orr.ss
# Case 2 search.trend on the entire tree
search.trend(RR=RRptero, y=log(massptero),nsim=100,clus=cc,cov=NULL,node=NULL)->STtree
overfitRR(RR=RRptero,y=log(massptero),swap.args =list(si=0.2,si2=0.2),
          trend.args = list(),nsim=10,clus=cc)->orr.st1
# Case 3 search.trend at specified nodescov=NULL,
search.trend(RR=RRptero, y=log(massptero),node=143,clus=cc)->STnode
overfitRR(RR=RRptero,y=log(massptero),
          trend.args = list(node=143),nsim=10,clus=cc)->orr.st2
# Case 4 overfitRR on multiple RRphylo
data("DataCetaceans")
DataCetaceans$treecet->treecet
DataCetaceans$masscet->masscet
DataCetaceans$brainmasscet->brainmasscet
DataCetaceans$aceMyst->aceMyst
ape::drop.tip(treecet,treecet$tip.label[-match(names(brainmasscet),
                                               treecet$tip.label)])->treecet.multi
masscet[match(treecet.multi$tip.label,names(masscet))]->masscet.multi
RRphylo(tree=treecet.multi,y=masscet.multi)->RRmass.multi
RRmass.multi$aces[,1]->acemass.multi
c(acemass.multi,masscet.multi)->x1.mass
RRphylo(tree=treecet.multi,y=brainmasscet,x1=x1.mass)->RRmulti
search.trend(RR=RRmulti, y=brainmasscet,x1=x1.mass,clus=cc)->STcet
overfitRR(RR=RRmulti,y=brainmasscet,trend.args = list(),
         x1=x1.mass,nsim=10,clus=cc)->orr.st3
search.trend(RR=RRmulti, y=brainmasscet,x1=x1.mass,x1.residuals=TRUE,
             clus=cc)->STcet.resi
overfitRR(RR=RRmulti,y=brainmasscet,trend.args = list(x1.residuals=TRUE),
         x1=x1.mass,nsim=10,clus=cc)->orr.st4
# Case 5 searching convergence between clades and within a single state
data("DataFelids")
DataFelids$PCscoresfel->PCscoresfel
```

```
DataFelids$treefel->treefel
DataFelids$statefel->statefel
RRphylo(tree=treefel,y=PCscoresfel,clus=cc)->RRfel
search.conv(RR=RRfel, y=PCscoresfel, min.dim=5, min.dist="node9",clus=cc)->SC.clade
as.numeric(c(rownames(SC.clade[[1]])[1],as.numeric(as.character(SC.clade[[1]][1,1]))))->conv.nodes
overfitRR(RR=RRfel, y=PCscoresfel,conv.args =
list(node=conv.nodes,state=statefel,declust=TRUE),nsim=10,clus=cc)->orr.sc
# Case 6 overfitRR on PGLS_fossil
library(phytools)
rtree(100)->tree
fastBM(tree)->resp
fastBM(tree,nsim=3)->resp.multi
fastBM(tree)->pred1
fastBM(tree)->pred2
PGLS_fossil(modform=y1~x1+x2,data=list(y1=resp,x2=pred1,x1=pred2),tree=tree)->pgls_noRR
RRphylo::RRphylo(tree,resp)->RR
PGLS_fossil(modform=y1~x1+x2,data=list(y1=resp,x2=pred1,x1=pred2),tree=tree,RR=RR)->pgls_RR
overfitRR(RR=RR,y=resp,
          pgls.args=list(modform=y1~x1+x2,data=list(y1=resp,x2=pred1,x1=pred2),
                         tree=TRUE,RR=TRUE),nsim=10,clus=cc)->orr.pgls1
PGLS_fossil(modform=y1~x1+x2,data=list(y1=resp.multi,x2=pred1,x1=pred2),tree=tree)->pgls2_noRR
cc<- 2/parallel::detectCores()
RRphylo::RRphylo(tree,resp.multi,clus=cc)->RR
PGLS_fossil(modform=y1~x1+x2,data=list(y1=resp.multi,x2=pred1,x1=pred2),tree=tree,RR=RR)->pgls2_RR
overfitRR(RR=RR,y=resp.multi,
          pgls.args=list(modform=y1~x1+x2,data=list(y1=resp.multi,x2=pred1,x1=pred2),
                         tree=TRUE,RR=TRUE),nsim=10,clus=cc)->orr.pgls2
```
## End(Not run)

<span id="page-30-1"></span>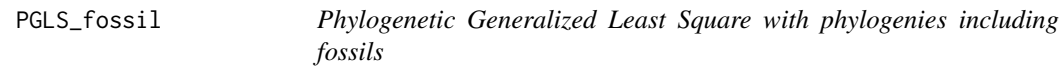

# Description

The function performs pgls for non-ultrametric trees using a variety of evolutionary models or [RRphylo](#page-49-1) rates to change the tree correlation structure.

#### Usage

PGLS\_fossil(modform,data,tree=NULL,RR=NULL,...)

#### Arguments

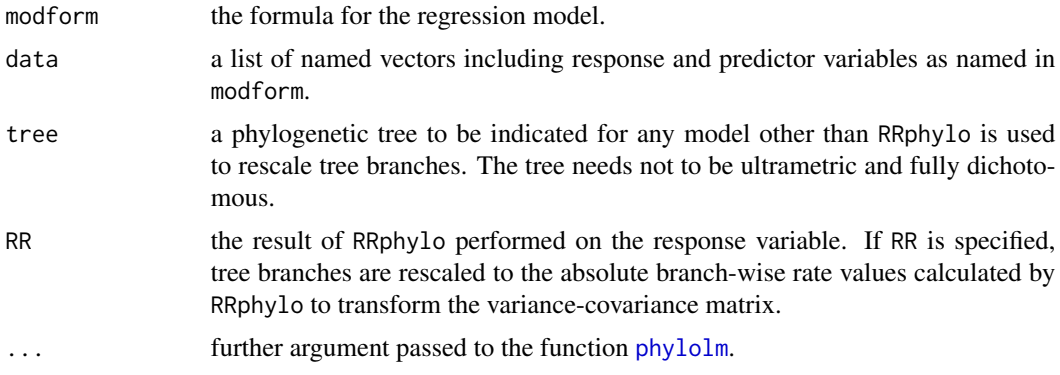

#### Value

Fitted pgls parameters and significance.

#### Author(s)

Pasquale Raia, Silvia Castiglione, Carmela Serio, Alessandro Mondanaro, Marina Melchionna, Mirko Di Febbraro, Antonio Profico, Francesco Carotenuto

# See Also

#### [RRphylo](../doc/RRphylo.html) vignette

# Examples

```
## Not run:
library(ape)
library(phytools)
```

```
rtree(100)->tree
fastBM(tree)->resp
fastBM(tree,nsim=3)->resp.multi
fastBM(tree)->pred1
fastBM(tree)->pred2
```
PGLS\_fossil(modform=y1~x1+x2,data=list(y1=resp,x2=pred1,x1=pred2),tree=tree)->pgls\_noRR

```
RRphylo::RRphylo(tree,resp)->RR
PGLS_fossil(modform=y1~x1+x2,data=list(y1=resp,x2=pred1,x1=pred2),tree=tree,RR=RR)->pgls_RR
```
# To derive log-likelihood and AIC for PGLS\_fossil outputs the function AIC can be applied AIC(pgls\_noRR) AIC(pgls\_RR)

```
PGLS_fossil(modform=y1~x1+x2,data=list(y1=resp.multi,x2=pred1,x1=pred2),tree=tree)->pgls2_noRR
cc<- 2/parallel::detectCores()
RRphylo::RRphylo(tree,resp.multi,clus=cc)->RR
PGLS_fossil(modform=y1~x1+x2,data=list(y1=resp.multi,x2=pred1,x1=pred2),tree=tree,RR=RR)->pgls2_RR
```
AIC(pgls2\_noRR) AIC(pgls2\_RR)

## End(Not run)

phyloclust *Test for phylogenetic clustering*

#### Description

The function tests the presence of phylogenetic clustering for species within a focal state.

#### Usage

phyloclust(tree,state,focal,nsim=100)

# Arguments

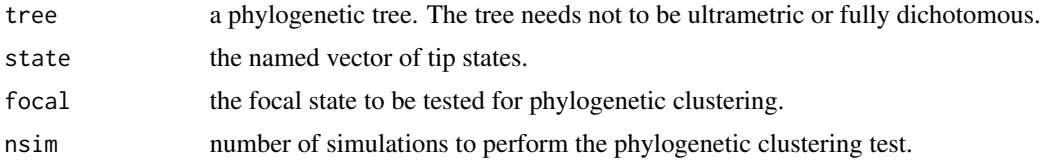

# Details

To test for phylogenetic clustering, the function computes the mean cophenetic (i.e. evolutionary time) distance between all the species under the focal state. Such value is compared to a random distribution of time distances obtained by sampling nsim times as many random tips as those under the focal state. In the presence of significant phylogenetic clustering, tips under the focal state are randomly removed until the p becomes >0.05 or only 3 tips are left.

# Value

The function returns a list including the p-value (\$p) for the test of phylogenetic clustering and a \$declusterized object containing the declusterized versions of the original tree and state vector (i.e. tips are removed as to make p>0.05) and the vector of removed species.

# Author(s)

Silvia Castiglione, Pasquale Raia

# Examples

```
data("DataFelids")
DataFelids$treefel->treefel
DataFelids$statefel->statefel
```
phyloclust(tree=treefel,state=statefel,focal="saber")

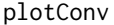

#### Graphical representation of search.conv results

#### Description

This function generates customized functions to produce plots out of [search.conv](#page-54-1) results.

# Usage

plotConv(SC,y,variable,RR=NULL,state=NULL,aceV=NULL)

#### Arguments

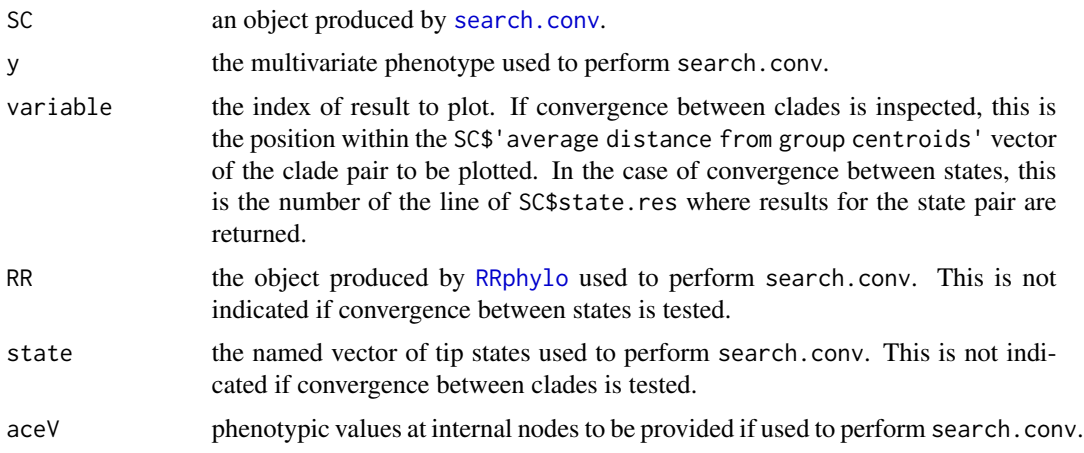

#### Value

If convergence between clades was tested, plotConv returns a list of four functions:

\$plotHistTips shows the mean Euclidean distance computed between phenotypic vectors of all the tips belonging to the converging clades as compared to the distribution of distances between all possible pair of tips across the rest of the tree. The usage is: ... \$plotHistTips(hist.args=NULL,line.args=NULL), where hist. args is a list of further arguments passed to the function hist, and line. args is a list of further arguments passed to the function lines.

\$plotHistAces shows the Euclidean distance computed between phenotypic vectors of the MR-CAs of the converging clades as compared to the distribution of distances between all possible pairs of nodes across the rest of the tree. The usage is identical to \$plotHistTips.

<span id="page-33-0"></span>

#### plotConv 35

\$plotPChull generates a PC1/PC2 plot obtained by performing a PCA of the species phenotypes. Convergent clades are indicated by colored convex hulls. Large dots represent the mean phenotypes per clade (i.e. their group centroids) and asterisks (customizable) represent the ancestral phenotypes of the individual clades. The usage is: ...\$plotPChull(plot.args=NULL,chull.args=NULL,means.args=NULL, ace.args=NULL,legend.args=list(),where plot.args is a list of further arguments passed to the function plot, chull.args is a list of further arguments passed to the function polygon, means.args and ace.args are lists of further argument passed to the function points to customize the dots representing the centroids and the ancestral phenotypes respectively, and legend.args is a list of additional arguments passed to the function legend (if = NULL the legend is not plotted).

\$plotTraitgram produces a modified traitgram plot (see package picante) highlighting the branches of the clades found to converge. The usage is: plotTraitgram(colTree=NULL,colNodes=NULL,...), where colTree is the color to represent the traitgram lines not pertaining the converging clades, colNodes is the color (or the vector of colors) to represent the traitgram lines pertaining the converging clades, and ... are further arguments passed to the function plot to plot lines.

If convergence between states was tested, plotConv returns a list of two functions:

\$plotPChull generates a PC1/PC2 plot obtained by performing a PCA of the species phenotypes, with colored convex hulls enclosing species belonging to different states. The usage is: ...\$plotPChull(plot.args=NULL,chull.args=NULL,points.args=NULL, legend.args=list(), where plot.args is a list of further arguments passed to the function plot, chull.args is a list of further arguments passed to the function polygon, points.args is a list of further argument passed to the function points, and legend.args is a list of additional arguments passed to the function legend (if = NULL the legend is not plotted).

\$plotPolar produces a polar plot of the mean angle within/between state/s as compared to the 95 angles. The usage is: ...\$plotPolar(polar.args=NULL,polygon.args=NULL,line.args=NULL), where polar, args is a list of further arguments passed to the function polar, plot to set the plot basics (i.e. radial.lim, start, and so on), polygon.args is a list of further arguments passed to the function polar.plot under the condition rp.type="p" (see plotrix::polar.plot for details) to set the angles distribution graphics, and line.args is a list of further arguments passed to the function polar.plot under the condition rp.type="r" to set the mean angle graphics.

#### Author(s)

Silvia Castiglione

#### References

Castiglione, S., Serio, C., Tamagnini, D., Melchionna, M., Mondanaro, A., Di Febbraro, M., Profico, A., Piras, P.,Barattolo, F., & Raia, P. (2019). A new, fast method to search for morphological convergence with shape data. *PLoS ONE*, 14, e0226949. https://doi.org/10.1371/journal.pone.0226949

# See Also

[search.conv](../doc/search.conv.html) vignette [plotConv](../doc/Plotting-tools.html) vignette

# Examples

```
## Not run:
data("DataFelids")
DataFelids$PCscoresfel->PCscoresfel
DataFelids$treefel->treefel
DataFelids$statefel->statefel->state2
state2[sample(which(statefel=="nostate"),20)]<-"st2"
cc<- 2/parallel::detectCores()
RRphylo(treefel,PCscoresfel,clus=cc)->RRfel
search.conv(RR=RRfel, y=PCscoresfel, min.dim=5, min.dist="node9",clus=cc)->sc_clade
plotConv(sc_clade,PCscoresfel,variable=2,RR=RRfel)->pc
pc$plotHistTips(hist.args = list(col="gray80",yaxt="n",cex.axis=0.8,cex.main=1.5),
                line.args = list(lwd=3,lty=4,col="purple"))
pc$plotHistAces(hist.args = list(col="gray80",cex.axis=0.8,cex.main=1.5),
                line.args = list(lwd=3, lty=4, col='gold"))pc$plotPChull(chull.args = list(border=c("cyan","magenta"),lty=1),
              means.args = list(pchec(23, 22), cex=3, bg=c("cyan2", "magenta2")),
              ace.args=list(pch=9),legend.args = NULL)
pc$plotTraitgram(colTree = "gray70",colNodes = c("cyan","magenta"))
search.conv(tree=treefel, y=PCscoresfel, state=statefel,declust=TRUE,clus=cc)->sc_state
plotConv(sc_state,PCscoresfel,variable=1,state=statefel)->pc
pc$plotPChull(chull.args = list(border=c("gray70","blue"),lty=1),
              points.args = list(pchecc(23, 22), bg="gray"),
              legend.args = list(pchecc(23, 22), x="top")pc$plotPolar(polar.args = list(clockwise=TRUE,start=0,rad.col="black",grid.col="black"),
             polygon.args = list(line.col="green",poly.col=NA,lwd=2),
             line.args = list(line.col="deeppink",lty=2,lwd=3))
```
## End(Not run)

plotRates *Plot RRphylo rates at a specified node*

# Description

This function generates customized functions to produce histograms and lollipop charts of the [RRphylo](#page-49-1) rates computed for a given clade as compared to the rates computed for the rest of the tree.

# Usage

```
plotRates(RR,node,export.tiff=NULL,filename=NULL)
```
<span id="page-35-0"></span>
#### plotRates 37

#### Arguments

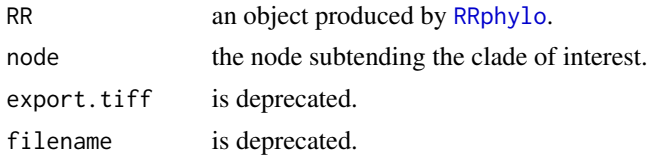

# Value

The function returns a list of functions:

\$plotHist returns the histograms of rates (in ln absolute values) computed for the focal clade against rates computed the rest of the tree. The usage is: ...\$plotHist(hist.args=list(col1,col2),legend.args=list()), where legend.args is a list of additional arguments passed to the function legend (if = NULL the legend is not plotted) and hist.args is a list of further arguments passed to the function plot.histogram. hist.args default arguments include histogram colors for background rates (col1) and rates of the clade under inspection (col2).

\$plotLollipop returns the lollipop chart of the rates of individual branches of the focal clade collated in increasing rate value, and contrasted to the average rate computed over the rest of the tree branches (the vertical line). The usage is: ...\$plotLollipop(lollipop.args=NULL,line.args=NULL), where lollipop.args is a list of further arguments passed to the function [lollipoPlot](#page-20-0) and line.args is a list of additional arguments passed to the function line. This function additionally returns the vector of rates for the focal clade, collated in increasing order.

# Author(s)

Silvia Castiglione, Pasquale Raia

#### See Also

[RRphylo](../doc/RRphylo.html) vignette [RRphylo](../doc/RRphylo.html) vignette [plotRates](../doc/Plotting-tools.html) vignette

# Examples

```
data("DataApes")
DataApes$PCstage->PCstage
DataApes$Tstage->Tstage
cc<- 2/parallel::detectCores()
```

```
RRphylo(tree=Tstage,y=PCstage,clus=cc)->RR
```

```
plotRates(RR,node=72)->pR
pR$plotHist(hist.args=list(col1="cyan1",col2="blue"),legend.args=list(x="topright"))
pR$plotLollipop(lollipop.args=list(col="chartreuse",bg="chartreuse"),
               line.args=list(col="deeppink",lwd=2))
```
<span id="page-37-0"></span>

## Description

This function generates customized functions to produce plots out of [search.shift](#page-57-0) results.

# Usage

```
plotShift(RR,SS,state=NULL)
```
#### Arguments

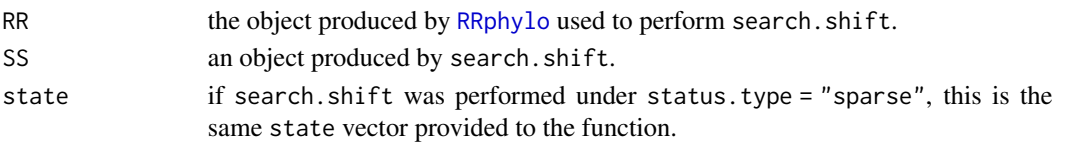

## Value

The function returns a function to generate a customizable plot of search. shift results.

If search.shift was performed under status.type = "clade", plotShift returns a \$plotClades function which highlights the shifting clades onto the phylogenetic tree. The usage is: ...\$plotClades(tree.args=NULL,s) where tree.args is a list of further arguments passed to the function plot.phylo, and symbols.args is a list of further arguments passed to the function symbols (n.b. the shape of the symbol is not customizable). The function automatically plots red circles for negative shifts and blue circles for positive shifts, in each cases with the radium proportional to the absolute value of rate difference. The user can choose different color options for positive/negative shifts by setting symbols.args=list(fg=c(pos="color for positive shift",neg="color for negative shift")), or provide a vector of as many colors as the number of shifting clades. The same applies to the argument "bg".

If search.shift was performed under status.type = "sparse", plotShift returns a \$plotStates function which plots the states onto the phylogenetic trees. The usage is: ...\$plotStates(tree.args=NULL,points.args= where tree.args is a list of further arguments passed to the function plot.phylo, points.args is a list of further arguments passed to the function points, and legend.args is a list of additional arguments passed to the function legend (if = NULL the legend is not plotted). If as many colors/pch values as the number of different states are provided in points.args, each of them is assigned to each states taken in the same order they are returned by search. shift.

## Author(s)

Silvia Castiglione

# References

Castiglione, S., Tesone, G., Piccolo, M., Melchionna, M., Mondanaro, A., Serio, C., Di Febbraro, M., & Raia, P.(2018). A new method for testing evolutionary rate variation and shifts in phenotypic evolution. *Methods in Ecology and Evolution*, 9: 974-983.doi:10.1111/2041-210X.12954

#### plotTrend 39

# See Also

[search.shift](../doc/search.shift.html) vignette

[plotShift](../doc/Plotting-tools.html) vignette

# Examples

```
## Not run:
data("DataOrnithodirans")
DataOrnithodirans$treedino->treedino
DataOrnithodirans$massdino->massdino
DataOrnithodirans$statedino->statedino
RRphylo(tree=treedino,y=massdino)->dinoRates
search.shift(RR=dinoRates,status.type="clade")->SSauto
plotShift(RR=dinoRates,SS=SSauto)->plotSS
plotSS$plotClades()
search.shift(RR=dinoRates,status.type="clade",node=c(696,746))->SSnode
plotShift(RR=dinoRates,SS=SSnode)->plotSS
plotSS$plotClades(tree.args=list(no.margin=TRUE),
                  symbols.args=list(fg=NA,bg=c(pos="cyan",neg="magenta")))
search.shift(RR=dinoRates,status.type= "sparse",state=statedino)->SSstate
plotShift(RR=dinoRates,SS=SSstate,state=statedino)->plotSS
plotSS$plotStates(tree.args=list(no.margin=TRUE),
                  points.args=list(bg=c("gold","forestgreen","royalblue","white"),
                                   col=c("black","black","black","orangered"),
```
pch=c(21,22,24,11)),legend.args=list())

## End(Not run)

<span id="page-38-0"></span>plotTrend *Graphical representation of search.trend results*

## Description

This function generates customized functions to produce plots of phenotype versus time and absolute evolutionary rates versus time regressions for the entire phylogeny and individual clades. Each custom function takes as first argument the index or name of the variable (as in the search.trend output in \$trends.data\$phenotypeVStime) to be plotted.

### Usage

plotTrend(ST)

#### Arguments

ST an object produced by [search.trend](#page-60-0).

## Value

The function returns a list of functions:

\$plotSTphen returns the plot of rescaled phenotype versus age regression. The 95% confidence intervals of slopes produced by regressing phenotypes simulated under the Brownian motion are plotted as a polygon. The usage is ...\$plotSTphen(variable,plot.args=NULL,polygon.args=NULL,line.args=NULL), where variable is the index or name of the variable to be plotted, plot.args is a list of further arguments passed to the function plot, polygon.args is a list of further arguments passed to the function polygon, and line. args is a list of further arguments passed to the function lines. The functions automatically plots white points for internal nodes, red points for tips, a blue regression line, and a gray shaded polygon to represent the 95% confidence intervals of Brownian motion slopes.

\$plotSTrates returns the plot of log rescaled rates versus age regression. The 95% confidence intervals of slopes produced by regressing rates simulated under the Brownian motion are plotted as a shaded area. The arguments are the same as described for \$plotSTphen. In the case of multivariate y, the 2-norm vector of multiple rates (see [RRphylo](#page-49-0) for details) can be plotted by setting variable  $=$  "rate" or variable = the number of actual variables  $+1$ .

\$plotSTphenNode returns plots of rescaled phenotype versus age regression for individual clades. The usage is ...\$plotSTphenNode(variable,node,plot.args=NULL,lineTree.args=NULL,lineNode.args=NULL,noo where variable is the same as plotSTphen and node is the vector of indices or numbers (as inputted to search.trend, to be indicated as character) of nodes to be plotted. The function allows up to nine nodes at the same time. plot.args is a list of further arguments passed to the function plot, including pch.node, a custom argument to set individual pch at nodes (its length can be one or as long as the number of nodes). lineTree.args is a list of further arguments passed to the function lines used to plot the regression line for the entire tree lineNode.args is a list of further arguments passed to the function lines used to plot the regression line for individual nodes. node.palette is the vector of colors specific to nodes points and lines. Its length can be one or as long as the number of nodes.

\$plotSTratesNode returns plots of absolute rates versus age regression for individual clades. The arguments are the same as described for \$plotSTphenNode. In the case of multivariate y, the 2- norm vector of multiple rates (see [RRphylo](#page-49-0) for details) can be plotted by setting variable = "rate" or variable = the number of actual variables  $+1$ .

#### Author(s)

Silvia Castiglione, Carmela Serio

# References

Castiglione, S., Serio, C., Mondanaro, A., Di Febbraro, M., Profico, A., Girardi, G., & Raia, P. (2019) Simultaneous detection of macroevolutionary patterns in phenotypic means and rate of change with and within phylogenetic trees including extinct species. *PLoS ONE*, 14: e0210101. https://doi.org/10.1371/journal.pone.0210101

# See Also

[search.trend](../doc/search.trend.html) vignette [plotTrend](../doc/Plotting-tools.html) vignette

#### random.evolvability.test 41

#### Examples

```
## Not run:
data("DataOrnithodirans")
DataOrnithodirans$treedino->treedino
DataOrnithodirans$massdino->massdino
cc<- 2/parallel::detectCores()
# Extract Pterosaurs tree and data
library(ape)
extract.clade(treedino,746)->treeptero
massdino[match(treeptero$tip.label,names(massdino))]->massptero
massptero[match(treeptero$tip.label,names(massptero))]->massptero
RRphylo(tree=treeptero,y=log(massptero))->RRptero
search.trend(RR=RRptero, y=log(massptero), nsim=100, node=143, clus=cc,cov=NULL)->ST
plotTrend(ST)->plotST
plotST$plotSTphen(1) # to plot phenotypic trend through time for entire tree
plotST$plotSTphen("log(massptero)",plot.args=list(cex=1.2,col="blue")) # equivalent to above
plotST$plotSTrates(1) # to plot rates trend through time for entire tree
# to plot phenotypic trend through time for the clade
plotST$plotSTphenNode("log(massptero)",plot.args=list(xlab="Age",main="Phenotypic trend"),
                    lineTree.args=list(lty=1,col="pink"),lineNode.args=list(lwd=3),
                    node.palette=c("chartreuse"))
# to plot rates trend through time for the clade
plotST$plotSTratesNode("rate")
## End(Not run)
```
random.evolvability.test

*Randomization test for phylogenetic structuring in evolvability*

## Description

The function is a wrapper around the function [MeanMatrixStatistics](#page-0-0) from the package evolog (Melo et al. 2015). It estimates ancestral character at internal nodes either according to Brownian Motion or by means of [RRphylo](#page-49-0) (see the argument node.estimation), then performs MeanMatrixStatistics to calculate: Mean Squared Correlation, ICV, Autonomy, ConditionalEvolvability, Constraints, Evolvability, Flexibility, Pc1Percent, and Respondability. To assess the importance of phylogenetic structuring (signal) on Respondability Evolvability, and Flexibility. The function performs a randomization test by randomly shuffling the species on tree and replicating the analyses nsim times. A p-value is computed by contrasting the real metrics to the ones derived by randomization.

# Usage

```
random.evolvability.test(tree,data,node.estimation=c("RR","BM"),
 aces=NULL,iterations=1000,nsim=100,clus=0.5)
```
# Arguments

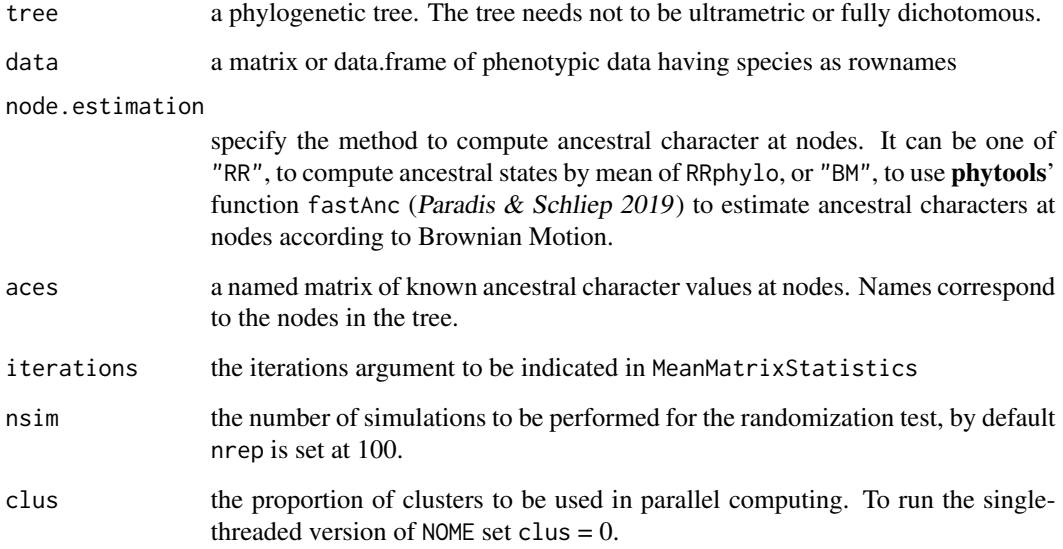

# Value

The function returns a list object including (\$means) the mean values for all statistics as produced by MeanMatrixStatistics and (\$means) the significance levels for Respondability, Evolvability, and Flexibility.

# Author(s)

Silvia Castiglione, Gabriele Sansalone, Pasquale Raia

# References

Melo, D., Garcia, G., Hubbe, A., Assis, A. P., & Marroig, G. (2015). EvolQG-An R package for evolutionary quantitative genetics. *F1000Research*, 4.

Revell, L. J. (2012) phytools: An R package for phylogenetic comparative biology (and other things). *Methods in Ecology and Evolution*, 3, 217-223.

# See Also

[RRphylo](../doc/RRphylo.html) vignette

#### rate.map 43

#### Examples

```
## Not run:
library(ape)
library(phytools)
rtree(30)->tree
fastBM(tree,nsim=4)->y
random.evolvability.test(tree=tree,data=y,node.estimation="RR")->rEvTest
## End(Not run)
```
rate.map *Mapping rate and direction of phenotypic change on 3D surfaces.*

# Description

Given vectors of RW (or PC) scores, the function selects the RW(PC) axes linked to highest (and lowest) evolutionary rate values and reconstructs the morphology weighted on them. In this way, rate.map shows where and how the phenotype changed the most between any pair of taxa.

#### Usage

```
rate.map(x, RR, PCscores, pcs, mshape, out.rem = TRUE,
  shape.diff=FALSE, show.names=TRUE)
```
# Arguments

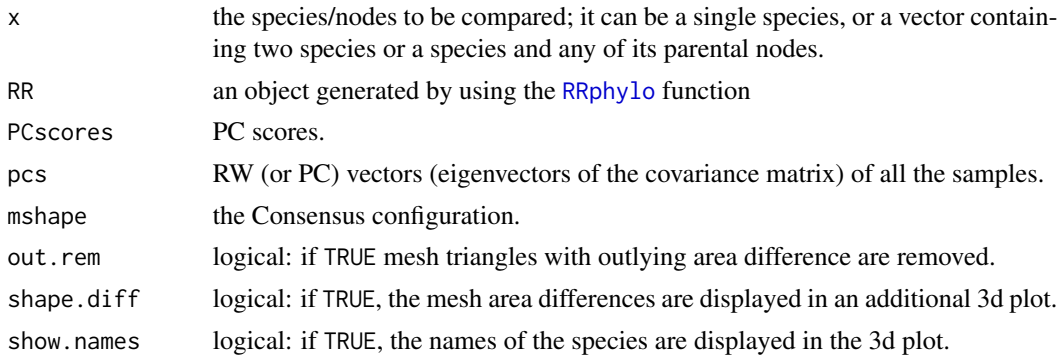

# Details

After selecting the PC axes, rate.map automatically builds a 3D mesh on the mean shape calculated from the Relative Warp Analysis (RWA) or Principal Component Analysis (PCA) (Schlager 2017) by applying the function [vcgBallPivoting](#page-0-0) (Rvcg). Then, it compares the area differences between corresponding triangles of the 3D surfaces reconstructed for the species and surface of the mrca. Finally, rate.map returns a 3D plot showing such comparisons displayed on shape of the mrca used

as the reference.The colour gradient goes from blue to red, where blue areas represent expansion of the mesh, while the red areas represent contractions of the mesh triangles. In the calculation of the differences of areas we supply the possibility to find and remove outliers from the vectors of areas calculated on the reference and target surfaces. We suggest considering this possibility if the mesh may contain degenerate facets. Additionally, rate.map allows to investigate the pure morphological comparison of shapes by excluding the evolutionary rate component by setting the argument show.diff = TRUE. In this case, a second 3D plot will be displayed highlighting area differences in terms of expansion (green) and contraction (yellow).

#### Value

The function returns a list including:

- \$selected a list of PCs axes selected for higher evolutionary rates for each species.
- \$surfaces a list of reconstructed coloured surfaces of the given species and of the most recent common ancestor.

## Author(s)

Marina Melchionna, Antonio Profico, Silvia Castiglione, Gabriele Sansalone, Pasquale Raia

# References

Schlager, S. (2017). *Morpho and Rvcg-Shape Analysis in R: R-Packages for geometric morphometrics, shape analysis and surface manipulations.* In: Statistical shape and deformation analysis. Academic Press. Castiglione, S., Melchionna, M., Profico, A., Sansalone, G., Modafferi, M., Mondanaro, A., Wroe, S., Piras, P., & Raia, P. (2021). Human face-off: a new method for mapping evolutionary rates on three-dimensional digital models. Palaeontology. doi:10.1111/pala.12582

#### See Also

[RRphylo](../doc/RRphylo.html) vignette ; [relWarps](#page-0-0) ; [procSym](#page-0-0)

## Examples

```
## Not run:
data(DataSimians)
DataSimians$pca->pca
DataSimians$tree->tree
dato<-pca$PCscores
```

```
RRphylo(tree,dato)->RR
```

```
Rmap<-rate.map(x=c("Pan_troglodytes","Gorilla_gorilla"),RR=RR, PCscores=dato,
               pcs=pca$PCs, mshape=pca$mshape, shape.diff = TRUE)
```
# Description

The function rescales all branches and leaves of the phylogenetic tree.

# Usage

rescaleRR(tree,RR=NULL,height=NULL,trend=NULL,delta=NULL,kappa=NULL,lambda=NULL)

# Arguments

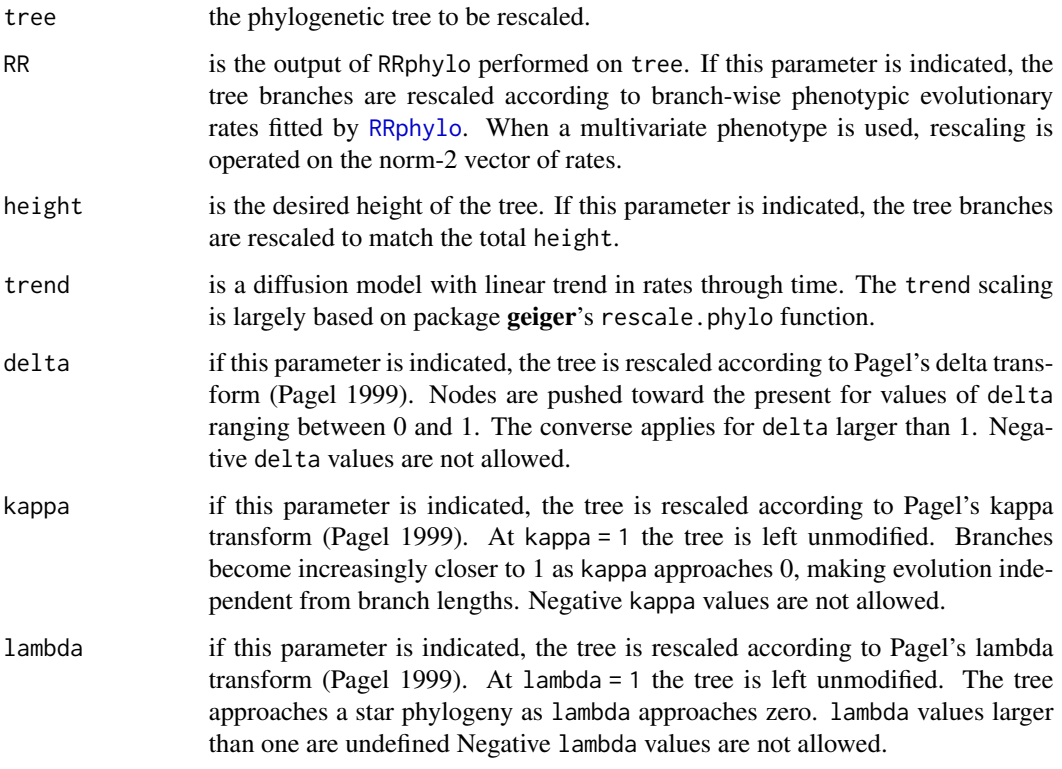

# Value

Rescaled phylogenetic tree.

# Author(s)

Silvia Castiglione, Pasquale Raia

## References

Castiglione, S., Serio, C., Piccolo, M., Mondanaro, A., Melchionna, M., Di Febbraro, M., Sansalone, G., Wroe, S., & Raia, P. (2020). The influence of domestication, insularity and sociality on the tempo and mode of brain size evolution in mammals. *Biological Journal of the Linnean Society*,132: 221-231. doi:10.1093/biolinnean/blaa186

Pagel, M. (1999). Inferring the historical patterns of biological evolution. *Nature*, 401:877-884.

#### Examples

```
## Not run:
ape::rtree(100)->tree
phytools::fastBM(tree)->y
max(diag(vcv(tree)))->H
RRphylo::RRphylo(tree,y)->RR
rescaleRR(tree,RR=RR)->treeRR
rescaleRR(tree,height=H/3)->tree_height
rescaleRR(tree,trend=5)->tree_trend
rescaleRR(tree,delta=0.5)->tree_delta05
rescaleRR(tree,delta=2)->tree_delta2
rescaleRR(tree,kappa=0.5)->tree_kappa
rescaleRR(tree,lambda=0.5)->tree_lambda
## End(Not run)
```
retrieve.angles *Extracting a user-specified subset of the evo.dir results*

# **Description**

This function takes the result list produced by [evo.dir](#page-13-0) as the input, and extracts a specific subset of it. The user may specify whether to extract the set of angles between species resultant vectors and the MRCA, the size of resultant vectors, or the set of angles between species.

## Usage

```
retrieve.angles(angles.res,wishlist=c("anglesMRCA","angleDir","angles.between.species"),
 random=c("yes","no"),focus=c("node","species","both","none"),
node=NULL,species=NULL,write2csv=c("no","yes"),csvfile=NULL)
```
# retrieve.angles 47

# Arguments

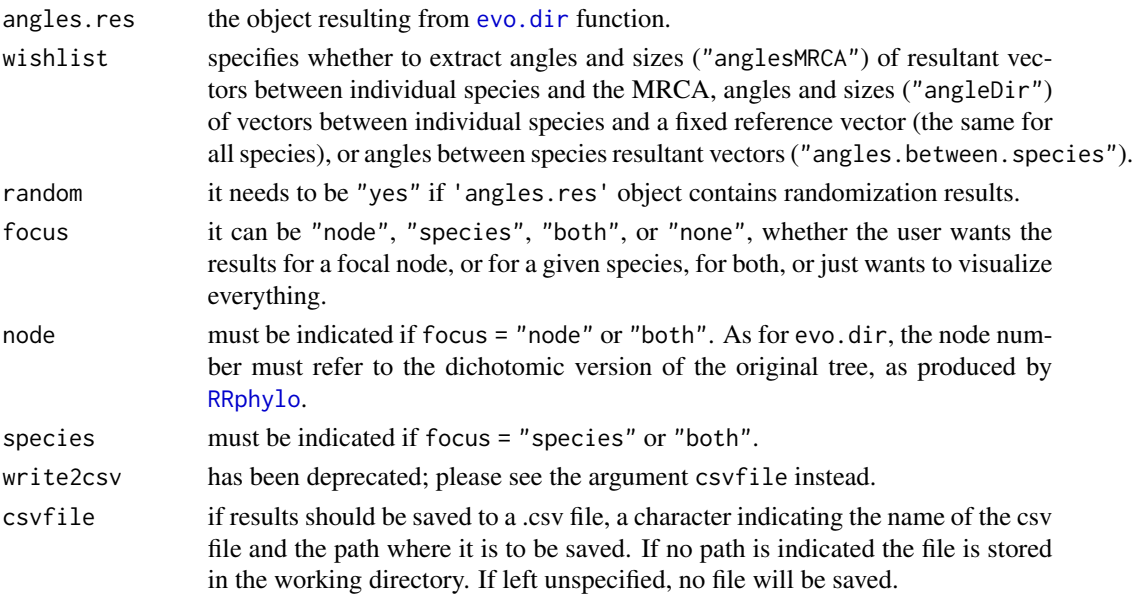

# Details

retrieve.angles allows to focalize the extraction to a particular node, species, or both. Otherwise it returns the whole dataset.

#### Value

retrieve.angles outputs an object of class 'data.frame'.

If wishlist = "anglesMRCA", the data frame includes:

- MRCA the most recent common ancestor the angle is computed to
- species species ID
- angle the angle between the resultant vector of species and the MRCA
- vector.size the size of the resultant vector computed from species to MRCA

If wishlist = "angleDir", the data frame includes:

- MRCA the most recent common ancestor the vector is computed to
- species species ID
- angle.direction the angle between the vector of species and a fixed reference
- vector.size the size of the vector of species

If wishlist = "angles.between.species", the data frame includes:

- MRCA the most recent common ancestor the vector is computed from
- species pair IDs of the species pair the "angle between species" is computed for
- angleBTWspecies2MRCA angle between species resultant vectors to MRCA
- anglesBTWspecies angle between species resultant vectors

## Author(s)

Pasquale Raia, Silvia Castiglione, Carmela Serio, Alessandro Mondanaro, Marina Melchionna, Mirko Di Febbraro, Antonio Profico, Francesco Carotenuto

# Examples

```
## Not run:
   data("DataApes")
   DataApes$PCstage->PCstage
   DataApes$Tstage->Tstage
   cc<- 2/parallel::detectCores()
   RRphylo(tree=Tstage,y=PCstage,clus=cc)->RR
# Case 1. "evo.dir" without performing randomization
   evo.dir(RR,angle.dimension="rates",pair.type="node",
   node= 57,random="no")->evo.p
# Case 1.1 angles and sizes of resultant vectors between individual species and the MRCA:
 # for a focal node
   retrieve.angles(evo.p,wishlist="anglesMRCA",random="no",focus="node",
   node=68)
 # for a focal species
   retrieve.angles(evo.p,wishlist="anglesMRCA",random="no",focus="species",
   species="Sap")
 # for both focal node and species
   retrieve.angles(evo.p,wishlist="anglesMRCA",random="no",focus="both",
   node=68,species="Sap")
 # without any specific requirement
   retrieve.angles(evo.p,wishlist="anglesMRCA",random="no",focus="none")
# Case 1.2 angles and sizes of vectors between individual species
#and a fixed reference vector:
 # for a focal node
   retrieve.angles(evo.p,wishlist="angleDir",random="no",focus="node",
   node=68)
 # for a focal species
   retrieve.angles(evo.p,wishlist="angleDir",random="no",focus="species",
   species="Sap")
 # for both focal node and species
   retrieve.angles(evo.p,wishlist="angleDir",random="no",focus="both",
   node=68,species="Sap")
 # without any specific requirement
   retrieve.angles(evo.p,wishlist="angleDir",random="no",focus="none")
# Case 1.3 angles between species resultant vectors:
 # for a focal node
   retrieve.angles(evo.p,wishlist="angles.between.species",random="no",
   focus="node", node=68)
 # for a focal species
   retrieve.angles(evo.p,wishlist="angles.between.species",random="no",
   focus="species", species="Sap")
```
# retrieve.angles 49

```
# for both focal node and species
   retrieve.angles(evo.p,wishlist="angles.between.species",random="no",
   focus="both",node=68,species="Sap")
 # without any specific requirement
   retrieve.angles(evo.p,wishlist="angles.between.species",random="no",
   focus="none")
# Case 2. "evo.dir" with performing randomization
   evo.dir(RR,angle.dimension="rates",pair.type="node",node=57,
   random="yes",nrep=10)->evo.p
# Case 2.1 angles and sizes of resultant vectors between individual species and the MRCA:
 # for a focal node
   retrieve.angles(evo.p,wishlist="anglesMRCA",random="yes",focus="node",
   node=68)
 # for a focal species
   retrieve.angles(evo.p,wishlist="anglesMRCA",random="yes", focus="species",
   species="Sap")
 # for both focal node and species
   retrieve.angles(evo.p,wishlist="anglesMRCA",random="yes",focus="both",
   node=68,species="Sap")
 # without any specific requirement
   retrieve.angles(evo.p,wishlist="anglesMRCA",random="yes",focus="none")
# Case 2.2 angles and sizes of vectors between individual species and a fixed reference vector:
 # for a focal node
   retrieve.angles(evo.p,wishlist="angleDir",random="yes",focus="node",
   node=68)
 # for a focal species
   retrieve.angles(evo.p,wishlist="angleDir",random="yes",focus="species",
   species="Sap")
 # for both focal node and species
   retrieve.angles(evo.p,wishlist="angleDir",random="yes",focus="both",
   node=68, species="Sap")
 # without any specific requirement
   retrieve.angles(evo.p,wishlist="angleDir",random="yes",focus="none")
# Case 2.3 retrieve angles between species resultant vectors:
 # for a focal node
   retrieve.angles(evo.p,wishlist="angles.between.species",random="yes",
   focus="node", node=68)
 # for a focal species
   retrieve.angles(evo.p,wishlist="angles.between.species",random="yes",
   focus="species", species="Sap")
 # for both focal node and species
   retrieve.angles(evo.p,wishlist="angles.between.species",random="yes",
   focus="both",node=68,species="Sap")
 # without any specific requirement
   retrieve.angles(evo.p,wishlist="angles.between.species",random="yes",
   focus="none")
```
# <span id="page-49-0"></span>Description

The function [RRphylo](#page-49-0) (Castiglione et al. 2018) performs the phylogenetic ridge regression. It takes a tree and a vector of tip data (phenotypes) as entries, calculates the regularization factor, produces the matrices of tip to root ([makeL](#page-22-0)), and node to root distances ([makeL1](#page-23-0)), the vector of ancestral state estimates, the vector of predicted phenotypes, and the rates vector for all the branches of the tree. For multivariate data, rates are given as both one vector per variable, and as a multivariate vector obtained by computing the Euclidean Norm of individual rate vectors.

#### Usage

RRphylo(tree,y,cov=NULL,rootV=NULL,aces=NULL,x1=NULL,aces.x1=NULL,clus=0.5)

#### Arguments

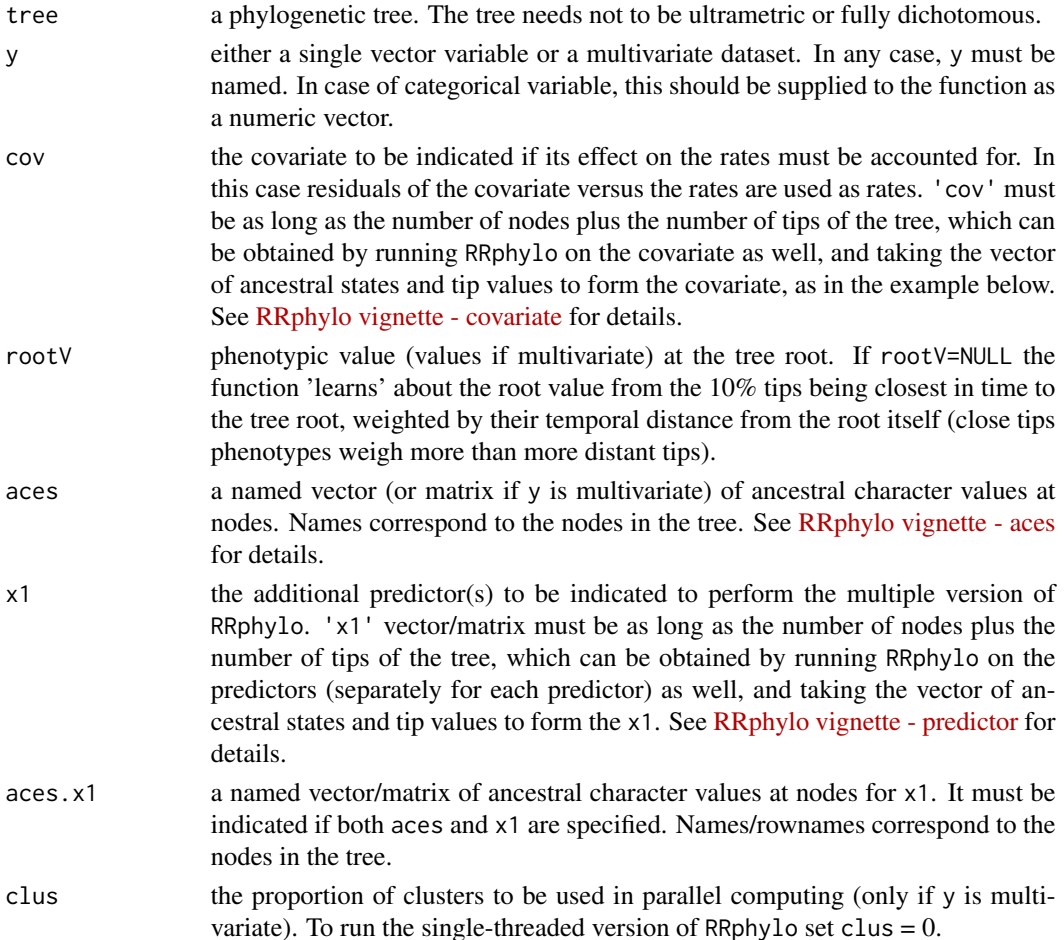

## RRphylo 51

#### Value

tree the tree used by RRphylo. The fully dichotomous version of the tree argument. For trees with polytomies, the tree is resolved by using multi2di function in the package ape. Note, tip labels are ordered according to their position in the tree.

tip.path a  $n * m$  matrix, where n=number of tips and m=number of branches (i.e.  $2*n-1$ ). Each row represents the branch lengths along a root-to-tip path.

node.path a  $n * n$  matrix, where n=number of internal branches. Each row represents the branch lengths along a root-to-node path.

rates single rate values computed for each branch of the tree. If y is a single vector variable, rates are equal to multiple.rates. If y is a multivariate dataset, rates are computed as the square root of the sum of squares of each row of \$multiple.rates.

aces the phenotypes reconstructed at nodes.

predicted.phenotypes the vector of estimated tip values. It is a matrix in the case of multivariate data.

**multiple.rates** a  $n * m$  matrix, where n= number of branches (i.e. n<sup>\*2</sup>-1) and m = number of variables. For each branch, the column entries represent the evolutionary rate.

lambda the regularization factor fitted within RRphylo by the inner function optL. With multivariate data, several optL runs are performed. Hence, the function provides a single lambda for each individual variable.

ace.values if aces are specified, the function returns a dataframe containing the corresponding node number on the RRphylo tree for each node , along with estimated values.

**x1.rate** if  $x1$  is specified, the function returns the partial regression coefficient for  $x1$ .

#### Author(s)

Pasquale Raia, Silvia Castiglione, Carmela Serio, Alessandro Mondanaro, Marina Melchionna, Mirko Di Febbraro, Antonio Profico, Francesco Carotenuto

#### References

Castiglione, S., Tesone, G., Piccolo, M., Melchionna, M., Mondanaro, A., Serio, C., Di Febbraro, M., & Raia, P.(2018). A new method for testing evolutionary rate variation and shifts in phenotypic evolution. *Methods in Ecology and Evolution*, 9: 974-983.doi:10.1111/2041-210X.12954

Serio, C., Castiglione, S., Tesone, G., Piccolo, M., Melchionna, M., Mondanaro, A., Di Febbraro, M., & Raia, P.(2019). Macroevolution of toothed whales exceptional relative brain size. *Evolutionary Biology*, 46: 332-342. doi:10.1007/s11692-019-09485-7

Melchionna, M., Mondanaro, A., Serio, C., Castiglione, S., Di Febbraro, M., Rook, L.,Diniz-Filho,J.A.F., Manzi, G., Profico, A., Sansalone, G., & Raia, P.(2020).Macroevolutionary trends of brain mass in Primates. *Biological Journal of the Linnean Society*, 129: 14-25. doi:10.1093/biolinnean/blz161

Castiglione, S., Serio, C., Mondanaro, A., Melchionna, M., Carotenuto, F., Di Febbraro, M., Profico, A., Tamagnini, D., & Raia, P. (2020). Ancestral State Estimation with Phylogenetic Ridge Regression. *Evolutionary Biology*, 47: 220-232. doi:10.1007/s11692-020-09505-x

Castiglione, S., Serio, C., Piccolo, M., Mondanaro, A., Melchionna, M., Di Febbraro, M., Sansalone, G., Wroe, S., & Raia, P. (2020). The influence of domestication, insularity and sociality

on the tempo and mode of brain size evolution in mammals. *Biological Journal of the Linnean Society*,132: 221-231. doi:10.1093/biolinnean/blaa186

#### Examples

```
## Not run:
data("DataOrnithodirans")
DataOrnithodirans$treedino->treedino
DataOrnithodirans$massdino->massdino
```

```
# Case 1. "RRphylo" without accounting for the effect of a covariate
RRphylo(tree=treedino,y=massdino)->RRcova
```

```
# Case 2. "RRphylo" accounting for the effect of a covariate
# "RRphylo" on the covariate in order to retrieve ancestral state values
c(RRcova$aces,massdino)->cov.values
c(rownames(RRcova$aces),names(massdino))->names(cov.values)
```
RRphylo(tree=treedino,y=massdino,cov=cov.values)->RR

```
# Case 3. "RRphylo" specifying the ancestral states
data("DataCetaceans")
DataCetaceans$treecet->treecet
DataCetaceans$masscet->masscet
DataCetaceans$brainmasscet->brainmasscet
DataCetaceans$aceMyst->aceMyst
```
RRphylo(tree=treecet,y=masscet,aces=aceMyst)->RR

```
# Case 4. Multiple "RRphylo"
library(ape)
drop.tip(treecet,treecet$tip.label[-match(names(brainmasscet),treecet$tip.label)])->treecet.multi
masscet[match(treecet.multi$tip.label,names(masscet))]->masscet.multi
```

```
RRphylo(tree=treecet.multi, y=masscet.multi)->RRmass.multi
RRmass.multi$aces[,1]->acemass.multi
c(acemass.multi,masscet.multi)->x1.mass
```

```
RRphylo(tree=treecet.multi,y=brainmasscet,x1=x1.mass)->RR
```

```
# Case 5. Categorical and multiple "RRphylo" with 2 additional predictors
library(phytools)
```

```
set.seed(1458)
rtree(50)->tree
fastBM(tree)->y
jitter(y)*10->y1
rep(1,length(y))->y2
y2[sample(1:50,20)]<-2
names(y2)<-names(y)
```

```
c(RRphylo(tree,y1)$aces[,1],y1)->x1
```
# RRphylo-defunct 53

```
RRphylo(tree,y2)->RRcat ### this is the RRphylo on the categorical variable
c(RRcat$aces[,1],y2)->x2
cbind(c(jitter(mean(y1[tips(tree,83)])),1),
     c(jitter(mean(y1[tips(tree,53)])),2))->acex
c(jitter(mean(y[tips(tree,83)])),jitter(mean(y[tips(tree,53)])))->acesy
names(acesy)<-rownames(acex)<-c(83,53)
RRphylo(tree, y,aces=acesy, x1=cbind(x1, x2), aces.x1 = acex)
```
## End(Not run)

RRphylo-defunct *Defunct functions in Package RRphylo*

# Description

These functions are no longer available.

• swap.phylo: This function is defunct. Please check [overfitRR](#page-25-0), instead.

## Usage

swap.phylo()

RRphylo-deprecated *Deprecated functions in Package RRphylo*

# Description

These functions still work but will be removed (defunct) in the next version.

scaleTree *Phylogenetic tree calibration*

# Description

The function is a wrapper around the functions "scalePhylo", "assign.ages", and "assign.brlen" written by Gene Hunt (http://paleobiology.si.edu/staff/individuals/hunt.cfm). It rescales tree branch lengths according to given calibration dates.

## Usage

```
scaleTree(tree, tip.ages=NULL, node.ages=NULL,min.branch=NULL)
```
## Arguments

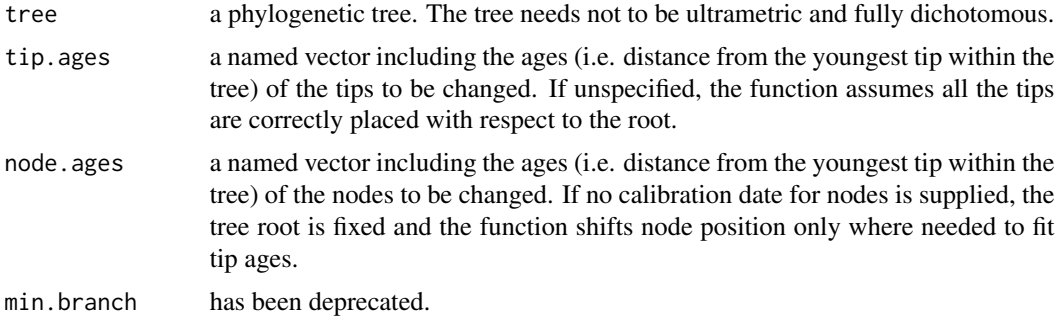

# Value

Rescaled phylogentic tree with tip labels ordered according to their position in the tree.

# Author(s)

Silvia Castiglione, Pasquale Raia, Carmela Serio, Alessandro Mondanaro, Marina Melchionna, Mirko Di Febbraro, Antonio Profico, Francesco Carotenuto

# See Also

[scaleTree](../doc/Tree-Manipulation.html#scaleTree) vignette

# Examples

```
library(ape)
library(phytools)
data("DataFelids")
DataFelids$treefel->tree
max(nodeHeights(tree))->H
#### Example 1 ####
rep(0,4)->tipAges
names(tipAges)<-tips(tree,146)
scaleTree(tree,tipAges)->treeS1
edge.col<-rep("black",nrow(tree$edge))
edge.col[which(treeS1$edge[,2]%in%getDescendants(treeS1,146))]<-"red"
layout(2:1)
plot(tree,edge.color = edge.col,show.tip.label=FALSE)
plot(treeS1,edge.color = edge.col,show.tip.label=FALSE)
#### Example 2 ####
nodeAges<-c(23.5,15.6)
names(nodeAges)<-c(85,139)
```
#### search.conv 55

```
scaleTree(tree,node.ages=nodeAges)->treeS2
edge.col<-rep("black",nrow(tree$edge))
edge.col[which(treeS1$edge[,2]%in%c(getDescendants(treeS1,85),
                                    getDescendants(treeS1,139)))]<-"red"
layout(2:1)
plot(tree,edge.color = edge.col,show.tip.label=FALSE)
nodelabels(bg="w",frame="n",node=c(85,139),col="green")
plot(treeS2,edge.color = edge.col,show.tip.label=FALSE)
nodelabels(bg="w",frame="n",node=c(85,139),col="green")
#### Example 3 ####
16->nodeAges
names(nodeAges)<-"145"
tipAges<-19
names(tipAges)<-tree$tip.label[1]
scaleTree(tree,tip.ages = tipAges,node.ages=nodeAges)->treeS3
edge.col<-rep("black",nrow(tree$edge))
edge.col[which(treeS3$edge[,2]%in%c(1,getMommy(tree,1),
                                    getDescendants(treeS3,145)))]<-"red"
layout(2:1)
plot(tree,edge.color = edge.col,show.tip.label=FALSE)
nodelabels(bg="w",frame="n",node=145,col="green")
plot(treeS3,edge.color = edge.col,show.tip.label=FALSE)
nodelabels(bg="w",frame="n",node=145,col="green")
```
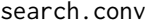

Searching for morphological convergence among species and clades

# Description

The function scans a phylogenetic tree looking for morphological convergence between entire clades or species evolving under specific states.

#### Usage

```
search.conv(RR=NULL,tree=NULL,y,nodes=NULL,state=NULL,aceV=NULL,
 min.dim=NULL,max.dim=NULL,min.dist=NULL,declust=FALSE,nsim=1000,rsim=1000,
 clus=.5,filename=NULL)
```
#### Arguments

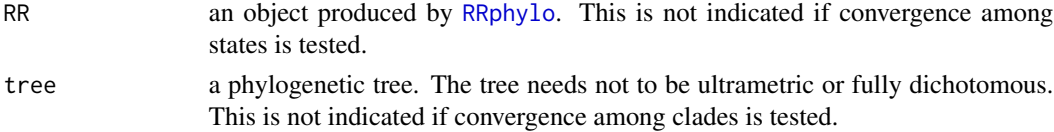

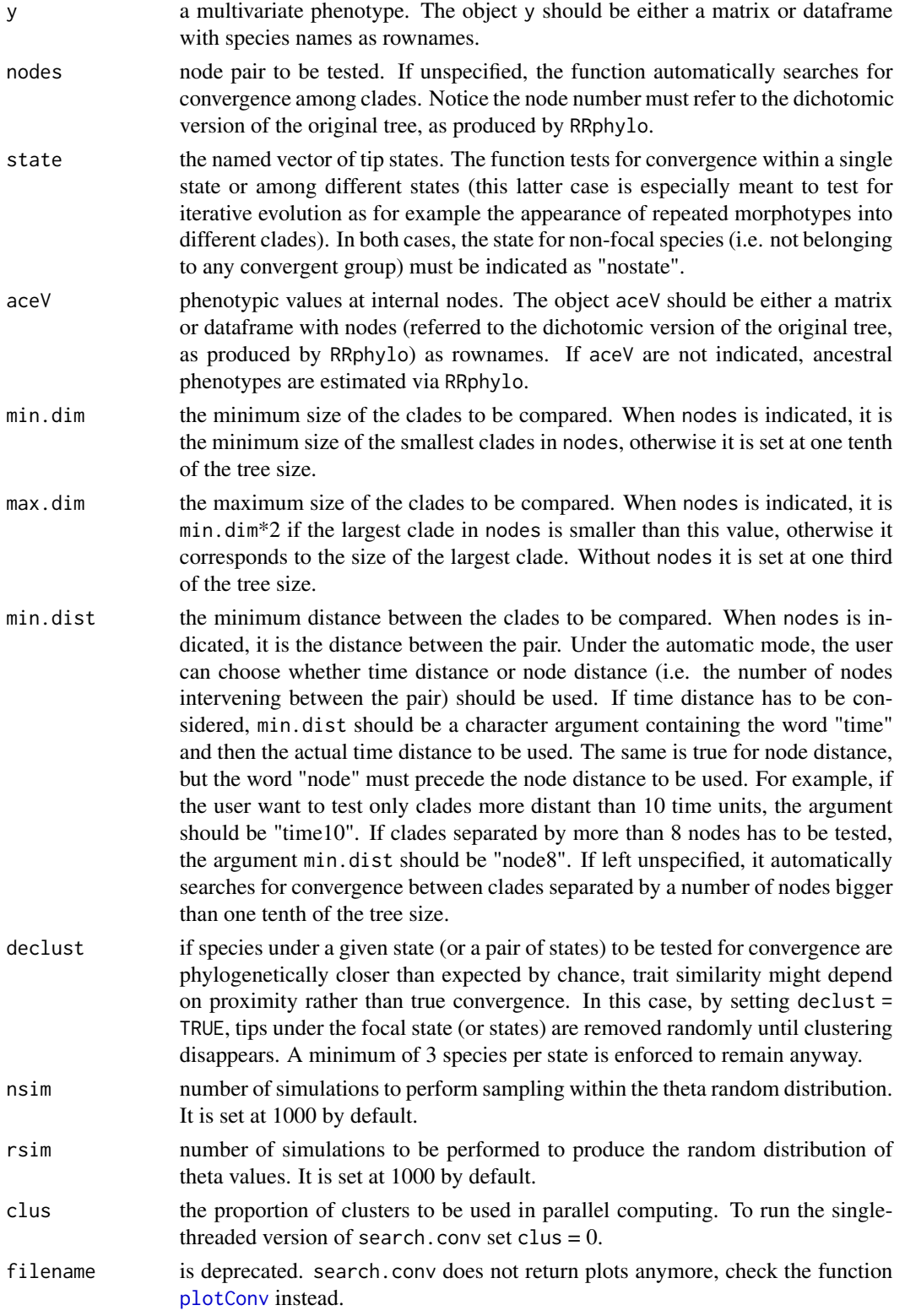

#### search.conv 57

#### Value

If convergence between clades is tested, the function returns a list including:

- \$node pairs: a dataframe containing for each pair of nodes:
	- ang.bydist.tip: the mean theta angle between clades divided by the time distance.
	- ang.conv: the mean theta angle between clades plus the angle between aces, divided by the time distance.
	- ang.ace: the angle between aces.
	- ang.tip: the mean theta angle between clades.
	- nod.dist: the distance intervening between clades in terms of number of nodes.
	- time.dist: the time distance intervening between the clades.
	- p.ang.bydist: the p-value computed for ang.bydist.tip.
	- p.ang.conv: the p-value computed for ang.conv.
	- clade.size: the size of clades.
- \$node pairs comparison: pairwise comparison between significantly convergent pairs (all pairs if no instance of significance was found) performed on the distance from group centroids (the mean phenotype per clade).
- \$average distance from group centroids: smaller average distances mean less variable phenotypes within the pair.

If convergence between (or within a single state) states is tested, the function returns a list including:

- state.res a dataframe including for each pair of states (or single state):
	- ang.state: the mean theta angle between species belonging to different states (or within a single state).
	- ang.state.time: the mean of theta angle between species belonging to different states (or within a single state) divided by time distance.
	- p.ang.state: the p-value computed for ang.state.
	- p.ang.state.time: the p-value computed for ang.state.time.
- plotData a dataframe including data to plot the results via [plotConv](#page-33-0)

# Author(s)

.

Silvia Castiglione, Carmela Serio, Pasquale Raia, Alessandro Mondanaro, Marina Melchionna, Mirko Di Febbraro, Antonio Profico, Francesco Carotenuto, Paolo Piras, Davide Tamagnini

## References

Castiglione, S., Serio, C., Tamagnini, D., Melchionna, M., Mondanaro, A., Di Febbraro, M., Profico, A., Piras, P.,Barattolo, F., & Raia, P. (2019). A new, fast method to search for morphological convergence with shape data. *PLoS ONE*, 14, e0226949. https://doi.org/10.1371/journal.pone.0226949

# See Also

[search.conv](../doc/search.conv.html) vignette

[plotConv](../doc/Plotting-tools.html) vignette

# Examples

```
## Not run:
data("DataFelids")
DataFelids$PCscoresfel->PCscoresfel
DataFelids$treefel->treefel
DataFelids$statefel->statefel
cc<- 2/parallel::detectCores()
```
RRphylo(treefel,PCscoresfel,clus=cc)->RRfel

```
## Case 1. searching convergence between clades
# by setting min.dist as node distance
search.conv(RR=RRfel, y=PCscoresfel, min.dim=5, min.dist="node9",clus=cc)
# by setting min.dist as time distance
search.conv(RR=RRfel, y=PCscoresfel, min.dim=5, min.dist="time38",clus=cc)
```

```
## Case 2. searching convergence within a single state
search.conv(tree=treefel, y=PCscoresfel, state=statefel,declust=TRUE,clus=cc)
```
## End(Not run)

<span id="page-57-0"></span>search.shift *Locating shifts in phenotypic evolutionary rates*

## Description

The function search. shift (Castiglione et al. 2018) tests whether individual clades or isolated tips dispersed through the phylogeny evolve at different [RRphylo](#page-49-0) rates as compared to the rest of the tree. Instances of rate shifts may be automatically found.

# Usage

```
search.shift(RR, status.type = c("clade", "sparse"),node = NULL, state
 = NULL, cov = NULL, nrep = 1000, f = NULL, filename=NULL)
```
#### Arguments

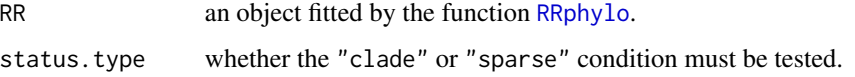

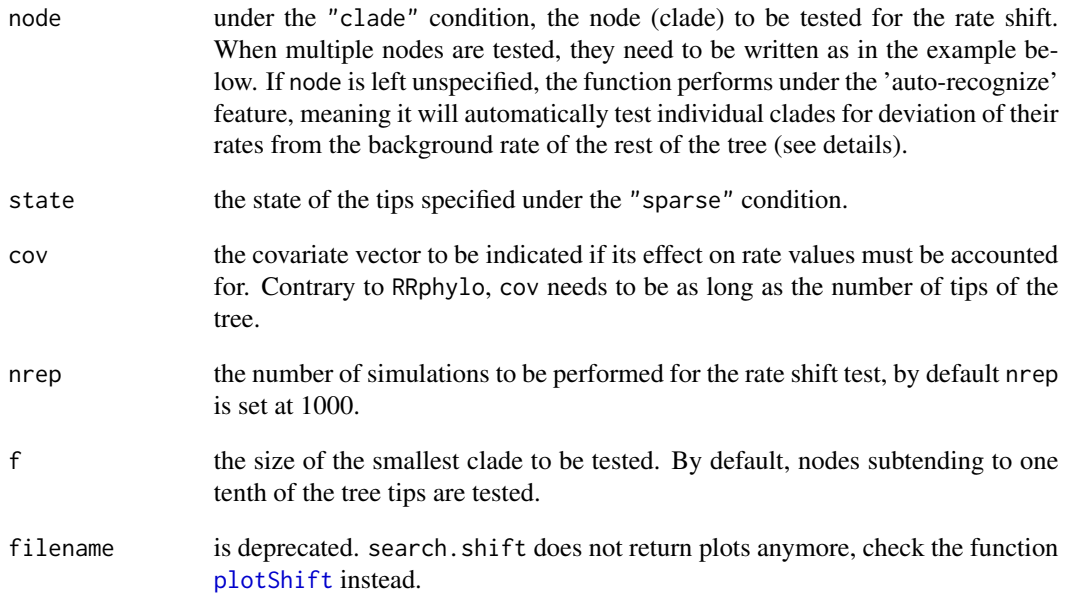

## Details

The function search.shift takes the object produced by [RRphylo](#page-49-0). Two different conditions of rate change can be investigated. Under the "clade" condition the vector of node or nodes subjected to the shift must be provided. Alternatively, under the "sparse" case the (named) vector of states (indicating which tips are or are not evolving under the rate shift according to the tested hypothesis) must be indicated. In the "clade" case, the function may perform an 'auto-recognize' feature. Under such specification, the function automatically tests individual clades (from clades as large as one half of the tree down to a specified clade size) for deviation of their rates from the background rate of the rest of the tree, which is identical to the "clade" case. An inclusive clade with significantly high rates is likely to include descending clades with similarly significantly high rates. Hence, with 'auto-recognize' the search.shift function is written as to scan clades individually and to select only the node subtending to the highest difference in mean absolute rates as compared to the rest of the tree. Caution must be put into interpreting the 'auto-recognize' results. For instance, a clade with small rates and another with large rates could be individuated even under BM. This does not mean these clades are actual instances for rate shifts. Clades must be tested on their own without the 'auto-recognize' feature, which serves as guidance to the investigator, when no strong a priori hypothesis to be tested is advanced. The 'auto-recognize' feature is not meant to provide a test for a specific hypothesis. It serves as an optional guidance to understand whether and which clades show significantly large or small rates as compared to the rest of the tree. Individual clades are tested at once, meaning that significant instances of rate variation elsewhere on the tree are ignored. Conversely, running the "clade" condition without including the 'auto-recognize' feature, multiple clades presumed to evolve under the same shift are tested together, meaning that their rates are collectively contrasted to the rest of the tree, albeit they can additionally be compared to each other upon request. Under both the "clade" and "sparse" conditions, multiple clades could be specified at once, and optionally tested individually (for deviation of rates) against the rates of the rest of the tree and against each other. Regardless of which condition is specified, the function output produces the real difference of means, and their significance value.

Under all circumstances, search.shift provides a vector of \$rates. If 'cov' values are provided, rates are regressed against the covariate and the residuals of such regression form the vector \$rates. Otherwise, \$rates are the same rates as with the RR argument.

Under "clade" case without specifying nodes (i.e. 'auto-recognize') a list including:

\$all.clades for each detected node, the data-frame includes the average rate difference (computed as the mean rate over all branches subtended by the node minus the average rate for the rest of the tree) and the probability that it do represent a real shift. Probabilities are contrasted to simulations shuffling the rates across the tree branches for a number of replicates specified by the argument nrep. Note that the p-values refer to the number of times the real average rates are larger (or smaller) than the rates averaged over the rest of the tree, divided by the number of simulations. Hence, large rates are significantly larger than the rest of the tree (at alpha  $= 0.05$ ), when the probability is  $>$ 0.975; and small rates are significantly small for  $p < 0.025$ .

**\$single.clades** the same as with 'all.clades' but restricted to the largest/smallest rate values along a single clade (i.e. nested clades with smaller rate shifts are excluded). Large rates are significantly larger than the rest of the tree (at alpha =  $0.05$ ), when the probability is  $> 0.975$ ; and small rates are significantly small for  $p < 0.025$ .

Under "clade" condition by specifying the node argument:

**\$all.clades.together** if more than one node is tested, this specifies the average rate difference and the significance of the rate shift, by considering all the specified nodes as evolving under a single rate. As with the 'auto-recognize' feature, large rates are significantly larger than the rest of the tree (at alpha = 0.05), when the probability is  $> 0.975$ ; and small rates are significantly small for  $p <$ 0.025.

**\$single.clades** this gives the significance for individual clades, tested separately. As previously, large rates are significantly larger than the rest of the tree (at alpha  $= 0.05$ ), when the probability is  $> 0.975$ ; and small rates are significantly small for  $p < 0.025$ .

Under the "sparse" condition:

\$state.results for each state, the data-frame includes the average rate difference (computed as the mean rate over all leaves evolving under a given state, minus the average rate for each other state or the rest of the tree) and the probability that the shift is real. Large rates are significantly larger (at alpha =  $0.05$ ), when the probability is  $> 0.975$ ; and small rates are significantly small for  $p < 0.025$ . States are compared pairwise.

# Author(s)

Pasquale Raia, Silvia Castiglione, Carmela Serio, Alessandro Mondanaro, Marina Melchionna, Mirko Di Febbraro, Antonio Profico, Francesco Carotenuto

# References

Castiglione, S., Tesone, G., Piccolo, M., Melchionna, M., Mondanaro, A., Serio, C., Di Febbraro, M., & Raia, P.(2018). A new method for testing evolutionary rate variation and shifts in phenotypic evolution. *Methods in Ecology and Evolution*, 9: 974-983.doi:10.1111/2041-210X.12954

# Value

#### search.trend 61

# See Also

[search.shift](../doc/search.shift.html) vignette

[plotShift](../doc/Plotting-tools.html) vignette

## Examples

```
## Not run:
data("DataOrnithodirans")
DataOrnithodirans$treedino->treedino
DataOrnithodirans$massdino->massdino
DataOrnithodirans$statedino->statedino
```

```
RRphylo(tree=treedino,y=massdino)->dinoRates
```
# Case 1. Without accounting for the effect of a covariate # Case 1.1 "clade" condition # with auto-recognize search.shift(RR=dinoRates,status.type="clade") # testing two hypothetical clades search.shift(RR=dinoRates,status.type="clade",node=c(696,746)) # Case 1.2 "sparse" condition # testing the sparse condition. search.shift(RR=dinoRates,status.type= "sparse",state=statedino) # Case 2. Accounting for the effect of a covariate # Case 2.1 "clade" condition search.shift(RR=dinoRates,status.type= "clade",cov=massdino) # Case 2.2 "sparse" condition search.shift(RR=dinoRates,status.type="sparse",state=statedino,cov=massdino)

## End(Not run)

<span id="page-60-0"></span>search.trend *Searching for evolutionary trends in phenotypes and rates*

### Description

This function searches for evolutionary trends in the phenotypic mean and the evolutionary rates for the entire tree and individual clades.

#### Usage

```
search.trend(RR,y,x1=NULL,x1.residuals = FALSE,
node=NULL,cov=NULL,nsim=100,clus=0.5,ConfInt=NULL,filename=NULL)
```
#### **Arguments**

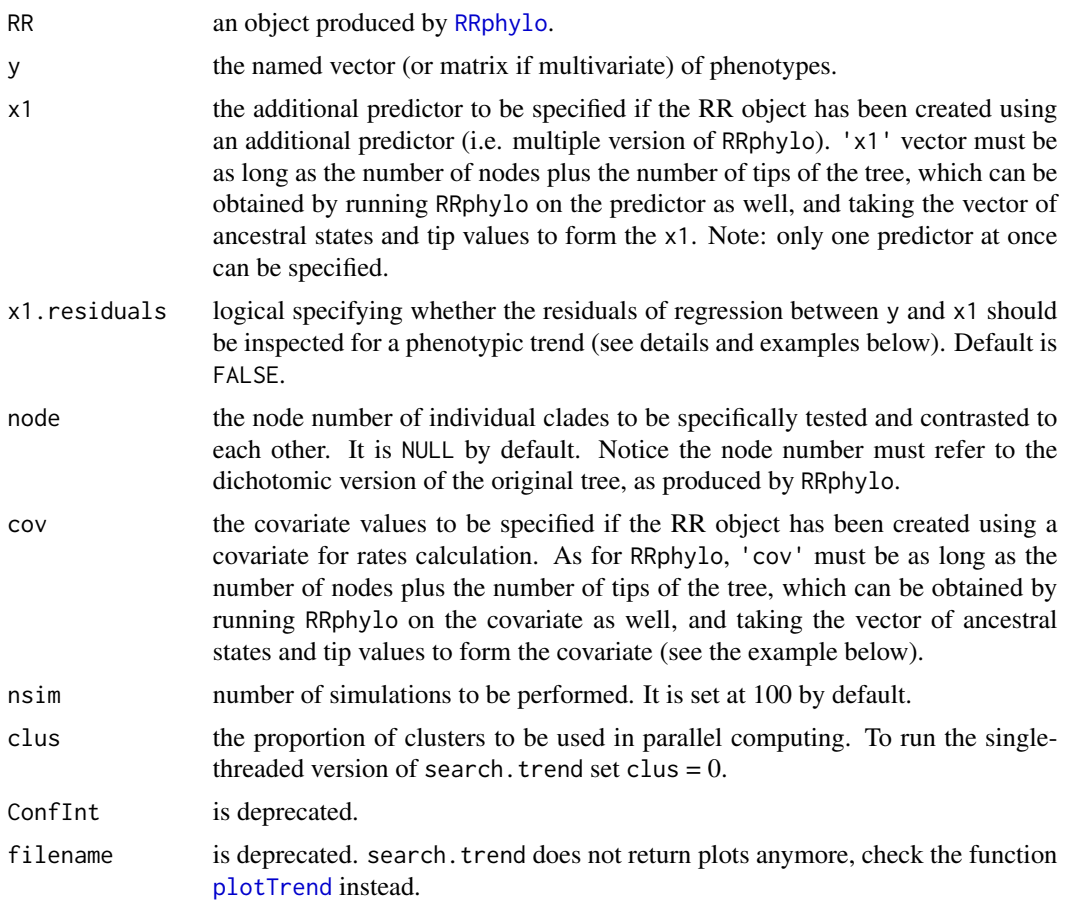

# Details

The function simultaneously returns the regression of phenotypes and phenotypic evolutionary rates against age tested against Brownian motion simulations to assess significance. To this aim rates are rescaled in the 0-1 range and then logged. To assess significance, slopes are compared to a family of simulated slopes (BMslopes, where the number of simulations is equal to nsim), generated under the Brownian motion, using the fastBM function in the package **phytools**. Individual nodes are compared to the rest of the tree in different ways depending on whether phenotypes or rates (always unscaled in this case) versus age regressions are tested. With the former, the regression slopes for individual clades and the slope difference between clades is contrasted to slopes obtained through Brownian motion simulations. For the latter, regression models are tested and contrasted to each other referring to estimated marginal means, by using the emmeans function in the package emmeans.

The [multiple regression version of RRphylo](../doc/RRphylo.html#predictor) allows to incorporate the effect of an additional predictor in the computation of evolutionary rates without altering the ancestral character estimation. Thus, when a multiple RRphylo output is fed to search.trend, the predictor effect is accounted for on the absolute evolutionary rates, but not on the phenotype. However, in some situations the user might want to factor out the predictor effect on phenotypes as well. Under the latter circumstance,

#### search.trend 63

by setting the argument x1.residuals = TRUE, the residuals of the response to predictor regression are used as to represent the phenotype.

# Value

The function returns a list object containing:

\$trends.data a 'RRphyloList' object including:

- 1. \$phenotypeVStime: a data frame of phenotypic values (or y versus x1 regression residuals if x1.residuals=TRUE) and their distance from the tree root for each node (i.e. ancestral states) and tip of the tree.
- 2. \$absrateVStime: a data frame of RRphylo rates and the distance from the tree root (age). If y is multivariate, it also includes the multiple rates for each y vector. If node is specified, each branch is classified as belonging to an indicated clade.
- 3. \$rescaledrateVStime: a data frame of rescaled RRphylo rates and the distance from the tree root (age). If y is multivariate, it also includes the multiple rates for each y vector. If node is specified, each branch is classified as belonging to an indicated clade. NAs correspond either to very small values or to outliers which are excluded from the analysis.

\$phenotypic.regression results of phenotype (y versus x1 regression residuals) versus age regression. It reports a p-value for the regression slope between the variables (p.real), a p-value computed contrasting the real slope to Brownian motion simulations (p.random), and a parameter indicating the deviation of the phenotypic mean from the root value in terms of the number of standard deviations of the trait distribution (dev). dev is 0 under Brownian Motion. Only p.random should be inspected to assess significance.

\$rate.regression results of the rates (rescaled absolute values) versus age regression. It reports a p-value for the regression between the variables (p.real), a p-value computed contrasting the real slope to Brownian motion simulations (p.random), and a parameter indicating the ratio between the range of phenotypic values and the range of such values halfway along the tree height, divided to the same figure under Brownian motion (spread). spread is 1 under Brownian Motion. Only p.random should be inspected to assess significance.

**\$Conflnts** a 'RRphyloList' object including the 95% confidence intervals around regression slopes of phenotypes and rates (both rescaled and unscaled absolute rates) produced according to the Brownian motion model of evolution.

If specified, individual nodes are tested as the whole tree, the results are summarized in the objects:

\$node.phenotypic.regression results of phenotype (or y versus x1 regression residuals) versus age regression through node. It reports the slope for the regression between the variables at node (slope), a p-value computed contrasting the real slope to Brownian motion simulations (p.random), the difference between estimated marginal means predictions for the group and for the rest of the tree (emm.difference), and a p-value for the emm.difference (p.emm).

**\$node.rate.regression** results of the rates (absolute values) versus age regression through node. It reports the difference between estimated marginal means predictions for the group and for the rest of the tree (emm.difference), a p-value for the emm.difference (p.emm), the regression slopes for the group (slope.node) and for the rest of the tree (slope.others), and a p-value for the difference between such slopes (p.slope).

If more than one node is specified, the object **\$group.comparison** reports the same results as \$node.phenotypic.regression and \$node.rate.regression obtained by comparing individual clades to each other.

## Author(s)

Silvia Castiglione, Carmela Serio, Pasquale Raia, Alessandro Mondanaro, Marina Melchionna, Mirko Di Febbraro, Antonio Profico, Francesco Carotenuto

#### References

Castiglione, S., Serio, C., Mondanaro, A., Di Febbraro, M., Profico, A., Girardi, G., & Raia, P. (2019) Simultaneous detection of macroevolutionary patterns in phenotypic means and rate of change with and within phylogenetic trees including extinct species. *PLoS ONE*, 14: e0210101. https://doi.org/10.1371/journal.pone.0210101

#### See Also

[search.trend](../doc/search.trend.html) vignette [plotTrend](../doc/Plotting-tools.html) vignette [plotTrend](#page-38-0)

## Examples

```
## Not run:
data("DataOrnithodirans")
DataOrnithodirans$treedino->treedino
DataOrnithodirans$massdino->massdino
cc<- 2/parallel::detectCores()
```

```
# Extract Pterosaurs tree and data
library(ape)
extract.clade(treedino,746)->treeptero
massdino[match(treeptero$tip.label,names(massdino))]->massptero
massptero[match(treeptero$tip.label,names(massptero))]->massptero
```

```
# Case 1. "RRphylo" whitout accounting for the effect of a covariate
RRphylo(tree=treeptero,y=log(massptero))->RRptero
```
# Case 1.1. "search.trend" whitout indicating nodes to be tested for trends search.trend(RR=RRptero, y=log(massptero), nsim=100, clus=cc,cov=NULL,node=NULL)

# Case 1.2. "search.trend" indicating nodes to be specifically tested for trends search.trend(RR=RRptero, y=log(massptero), nsim=100, node=143, clus=cc,cov=NULL)

```
# Case 2. "RRphylo" accounting for the effect of a covariate
# "RRphylo" on the covariate in order to retrieve ancestral state values
RRphylo(tree=treeptero,y=log(massptero))->RRptero
c(RRptero$aces,log(massptero))->cov.values
names(cov.values)<-c(rownames(RRptero$aces),names(massptero))
RRphylo(tree=treeptero,y=log(massptero),cov=cov.values)->RRpteroCov
```
# Case 2.1. "search.trend" whitout indicating nodes to be tested for trends search.trend(RR=RRpteroCov, y=log(massptero), nsim=100, clus=cc,cov=cov.values)

## $\mathbf{s}$ etBM 65

# Case 2.2. "search.trend" indicating nodes to be specifically tested for trends search.trend(RR=RRpteroCov, y=log(massptero), nsim=100, node=143, clus=cc,cov=cov.values)

```
# Case 3. "search.trend" on multiple "RRphylo"
data("DataCetaceans")
DataCetaceans$treecet->treecet
DataCetaceans$masscet->masscet
DataCetaceans$brainmasscet->brainmasscet
DataCetaceans$aceMyst->aceMyst
```
drop.tip(treecet,treecet\$tip.label[-match(names(brainmasscet),treecet\$tip.label)])->treecet.multi masscet[match(treecet.multi\$tip.label,names(masscet))]->masscet.multi

```
RRphylo(tree=treecet.multi,y=masscet.multi)->RRmass.multi
RRmass.multi$aces[,1]->acemass.multi
c(acemass.multi,masscet.multi)->x1.mass
```
RRphylo(tree=treecet.multi,y=brainmasscet,x1=x1.mass)->RRmulti

# incorporating the effect of body size at inspecting trends in absolute evolutionary rates search.trend(RR=RRmulti, y=brainmasscet,x1=x1.mass,clus=cc)

# incorporating the effect of body size at inspecting trends in both absolute evolutionary # rates and phenotypic values (by using brain versus body mass regression residuals) search.trend(RR=RRmulti, y=brainmasscet,x1=x1.mass,x1.residuals=TRUE,clus=cc)

## End(Not run)

setBM *Producing simulated phenotypes with trends*

## Description

The function setBM is wrapper around **phytools** fastBM function, which generates BM simulated phenotypes with or without a trend.

## Usage

```
setBM(tree, nY = 1, s2 = 1, a = 0, type = c("", "brown", "trend","drift"), trend.type = c("linear", "stepwise"), tr = 10, t.shift = 0.5,es=2, ds=1)
```
#### Arguments

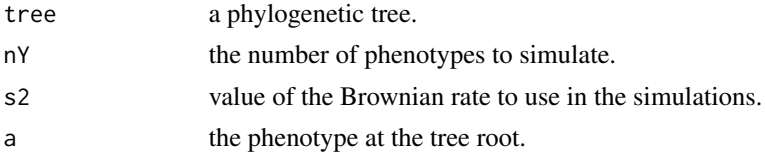

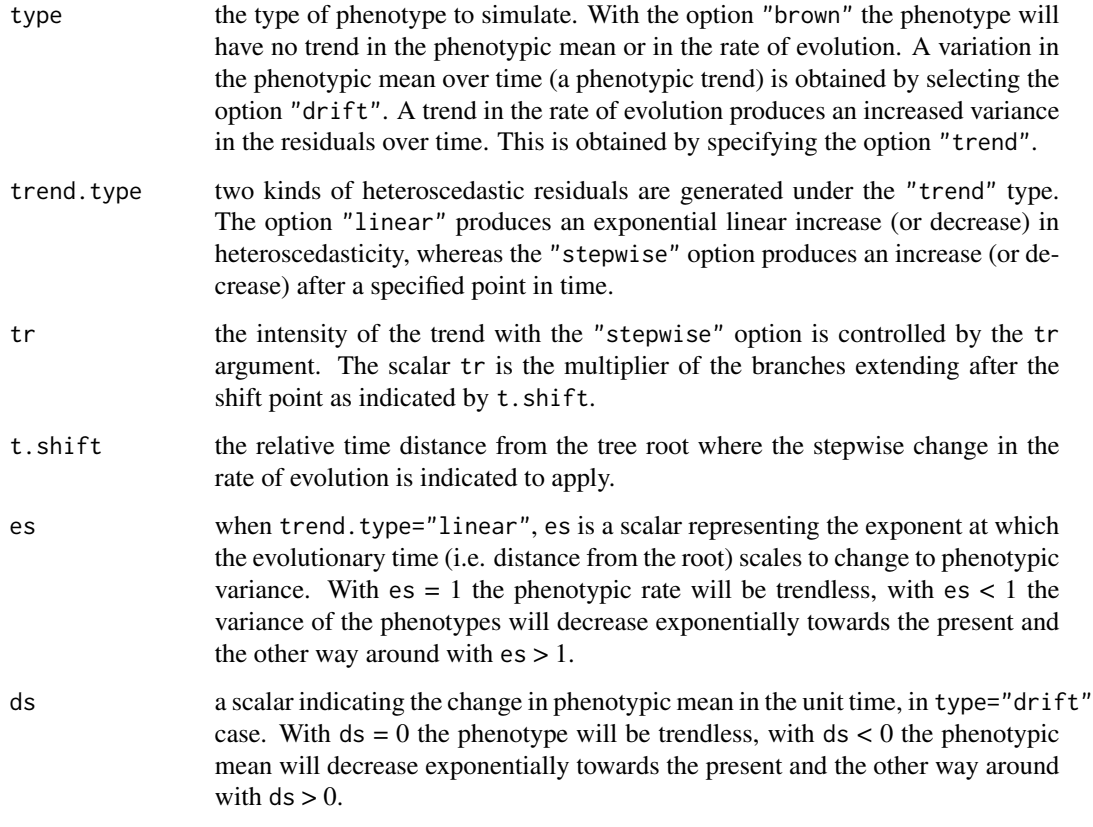

# Details

Note that setBM differs from fastBM in that the produced phenotypes are checked for the existence of a temporal trend in the phenotype. The user may specify whether she wants trendless data (option "brown"), phenotypes trending in time (option "drift"), or phenotypes whose variance increases/decreases exponentially over time, consistently with the existence of a trend in the rate of evolution (option "trend"). In the latter case, the user may indicate the intensity of the trend (by applying different values of es), and whether it should occur after a given proportion of the tree height (hence a given point back in time, specified by the argument t.shift). Trees in setBM are treated as non ultrametric. If an ultrametric tree is fed to the function, setBM alters slightly the leaf lengths multiplying randomly half of the leaves by 1 \* 10e-3,in order to make it non-ultrametric.

# Value

Either an object of class 'array' containing a single phenotype or an object of class 'matrix' of *n* phenotypes as columns, where *n* is indicated as  $nY = n$ .

## Author(s)

Pasquale Raia, Silvia Castiglione, Carmela Serio, Alessandro Mondanaro, Marina Melchionna, Mirko Di Febbraro, Antonio Profico, Francesco Carotenuto

## $sig2BM$  67

# Examples

```
data("DataOrnithodirans")
DataOrnithodirans$treedino->treedino
setBM(tree=treedino, nY= 1, type="brown")
setBM(tree=treedino, nY= 1, type="drift", ds=2)
setBM(tree=treedino, nY= 1, type="trend", trend.type="linear", es=2)
```
sig2BM *Brownian Motion rate computation*

# Description

The function computes rate of phenotypic evolution along a phylogeny assuming Brownian Motion model of evolution.

# Usage

sig2BM(tree,y)

# Arguments

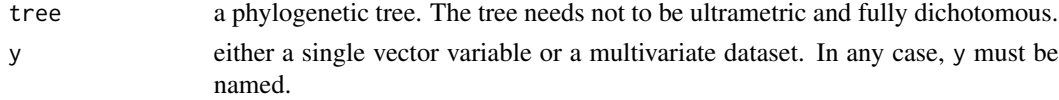

# Value

The Brownian Motion rate of phenotypic evolution for each variable in y.

## Author(s)

Pasquale Raia, Silvia Castiglione

## Examples

```
### Univariate data ###
data(DataCetaceans)
DataCetaceans$treecet->treecet
DataCetaceans$masscet->masscet
sig2BM(tree=treecet,y=masscet)
```

```
### Multivariate data ###
data(DataUng)
DataUng$treeung->treeung
DataUng$PCscoresung->PCscores
sig2BM(tree=treeung,y=PCscores)
```
# Description

The function sizedsubtree scans a phylogentic tree to randomly find nodes subtending to a subtree of desired minimum size, up to one half of the tree size (number of tips).

#### Usage

```
sizedsubtree(tree, Size=NULL, time.limit=10)
```
# Arguments

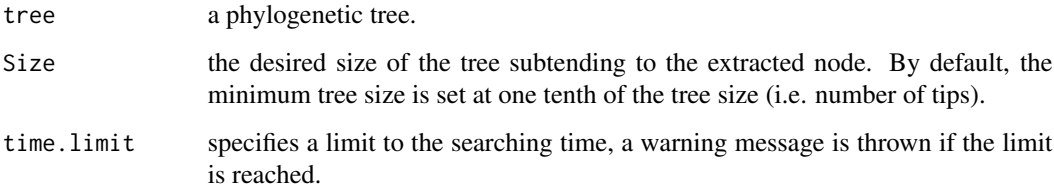

## Details

The argument time.limit sets the searching time. The algorithm stops if that limit is reached, avoiding recursive search when no solution is in fact possible.

# Value

A node subtending to a subtree of desired minimum size.

#### Author(s)

Pasquale Raia, Silvia Castiglione, Carmela Serio, Alessandro Mondanaro, Marina Melchionna, Mirko Di Febbraro, Antonio Profico, Francesco Carotenuto

# Examples

```
data("DataOrnithodirans")
DataOrnithodirans$treedino->treedino
```

```
sizedsubtree(tree=treedino,Size=40)
```
# Description

This function runs StableTraits and StableTraitsSum (Elliot and Mooers 2014) from within the R environment and returns its output into the workspace.

## Usage

StableTraitsR(tree,y,path,output=NULL,aces=NULL,argST=NULL,argSTS=NULL)

## Arguments

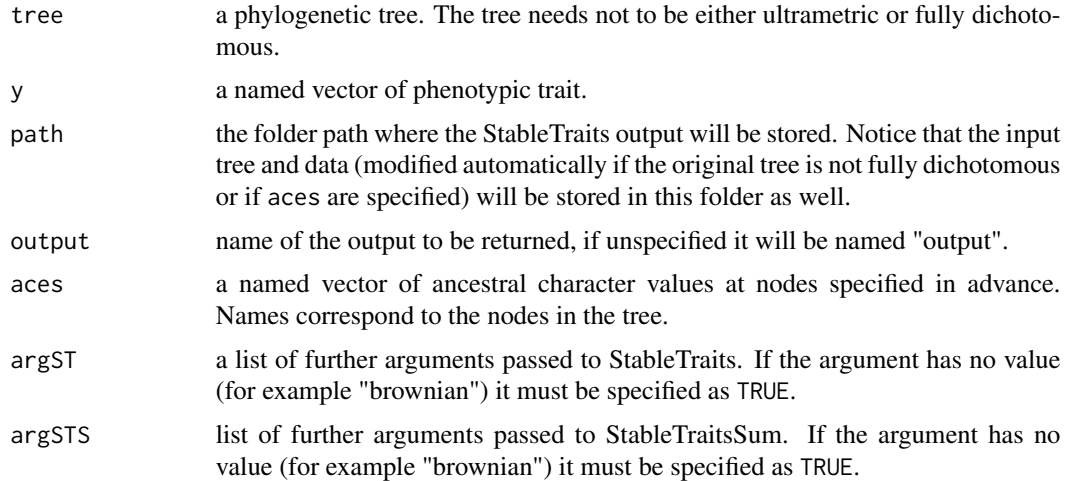

# Details

The StableTraits software is available at https://mickelliot.com/, along with instructions for compilation. Once it is installed, the user must set as R working directory the folder where the StableTraits software are installed. Further information about the arguments and outputs of StableTraits and StableTraitsSum can be found at https://mickelliot.com/. StableTraitsR automatically recognizes which Operating System is running on the computer (it has been tested successfully on MacOS and Windows machines).

#### Value

The function returns a 'list' containing the output of StableTraits and StableTraitsSum.

\$progress a table reporting the DIC and PRSF diagnostics.

**\$rates\_tree** a copy of the original tree with branch lengths set to the evolutionary rate imputed by the stable reconstruction. Specifically, each branch length is equal to the absolute difference in the stable reconstruction occurring on that branch divided by the square root of the input branch length.

\$rates the original branch lengths, evolutionary rates, node height and (optionally) scaled branch lengths.

\$aces the median estimates of ancestral states and stable parameters along with the 95% credible interval.

**\$brownian\_tree** if "brownian" is TRUE in argSTS, a copy of the original tree with branch lengths set such that the Brownian motion reconstruction of the character on this tree is approximately the same as the stable ancestral reconstruction.

\$ace.prior.values if aces is specified, the function returns a dataframe containing the corresponding node number on the RRphylo tree for each node, the original (preset) and the estimated values, and the 95% credible interval.

## Author(s)

Silvia Castiglione, Carmela Serio, Pasquale Raia

## References

Elliot, M. G., & Mooers, A. Ø. (2014). Inferring ancestral states without assuming neutrality or gradualism using a stable model of continuous character evolution. *BMC evolutionary biology*, 14: 226. doi.org/10.1186/s12862-014-0226-8

#### Examples

```
## Not run:
library(ape)
library(phytools)
# Set as working directory the folder where StableTraits software are stored
# setwd("~/StableTraits")
dir.create("Analyses")
rtree(100)->tree
fastBM(tree)->y
c(1, 2, 3)->acev
sample(Ntip(tree)+seq(1:Nnode(tree)),3)->names(acev)
StableTraitsR(tree,y,path="Analyses/",output="my_output",aces=acev,
argST=list(iterations=500000,chains=4),argSTS=list(brownian=TRUE))->ST
```
## End(Not run)

swapONE *Create alternative phylogenies from a given tree*

#### Description

The function produces an alternative phylogeny with altered topology and branch length, and computes the Kuhner-Felsenstein (Kuhner & Felsenstein 1994) distance between original and 'swapped' tree.

#### swapONE 71

## Usage

swapONE(tree,node=NULL,si=0.5,si2=0.5,plot.swap=FALSE)

#### Arguments

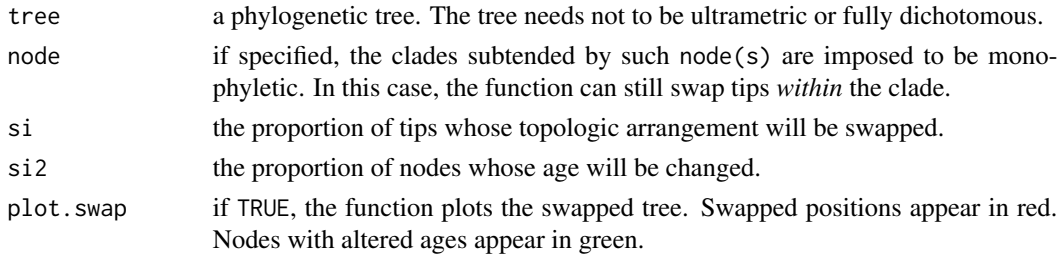

#### Details

swapONE changes the tree topology and branch lengths. Up to half of the tips, and half of the branch lengths can be changed randomly. Each randomly selected node is allowed to move up to 2 nodes apart from its original position.

# Value

The function returns a list containing the 'swapped' version of the original tree, and the Kuhner-Felsenstein distance between the trees. Note, tip labels are ordered according to their position in the tree.

#### Author(s)

Silvia Castiglione, Pasquale Raia, Carmela Serio, Alessandro Mondanaro, Marina Melchionna, Mirko Di Febbraro, Antonio Profico, Francesco Carotenuto

# References

Kuhner, M. K. & Felsenstein, J. (1994). A simulation comparison of phylogeny algorithms under equal and unequal evolutionary rates, *Molecular Biology and Evolution*, 11: 459-468.

#### Examples

```
## Not run:
data("DataOrnithodirans")
DataOrnithodirans$treedino->treedino
```

```
## Case 1. change the topology and the branch lengths for the entire tree
swapONE(tree=treedino,si=0.5,si2=0.5,plot.swap=FALSE)
```

```
## Case 2. change the topology and the branch lengths of the
## tree by keeping the monophyly of a specific clade
swapONE(tree=treedino,node=422,si=0.5,si2=0.5,plot.swap=FALSE)
```
## End(Not run)

tips *Get descending tips*

# Description

The function returns the numbers or labels of tips descending from a given node.

#### Usage

```
tips(tree,node,labels=TRUE)
```
## Arguments

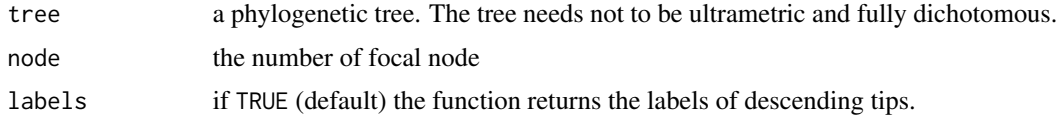

# Value

The tips, either labels or numbers depending on the argument labels, descending from the node.

# Author(s)

Silvia Castiglione, Pasquale Raia, Carmela Serio

# Examples

```
data(DataOrnithodirans)
DataOrnithodirans$treedino->treedino
tips(tree=treedino,node=677,labels=FALSE)
tips(tree=treedino,node=677,labels=TRUE)
```
tree.merger *Fast addition of tips and clades on an existing tree*

## Description

The function attaches new tips and/or clades derived from a source phylogeny to a pre-existing backbone tree.

#### Usage

```
tree.merger(backbone,data,source.tree=NULL,age.offset=NULL,tip.ages =
 NULL, node.ages = NULL,min.branch=NULL,plot=TRUE,filename=NULL)
```
# <span id="page-72-0"></span>tree.merger 73

#### Arguments

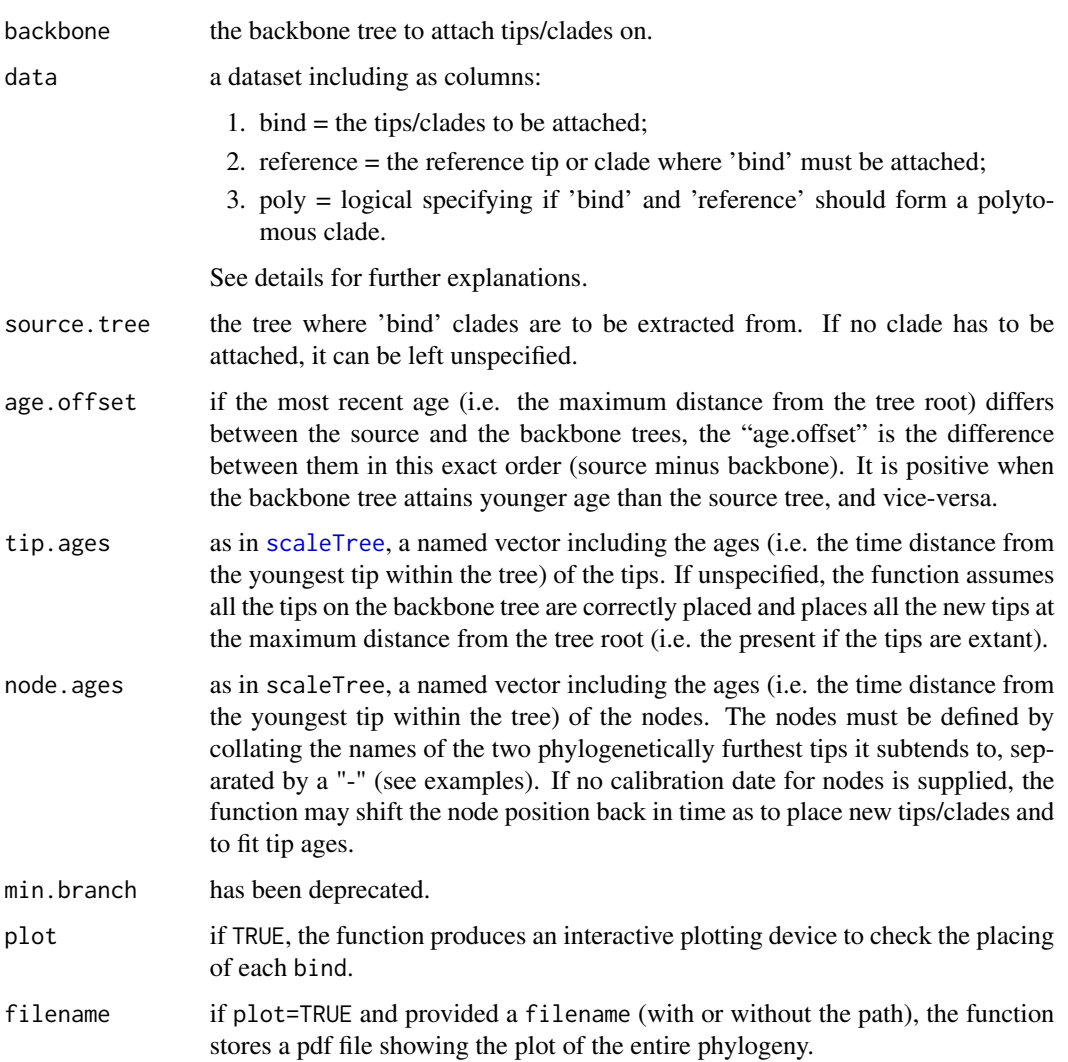

# Details

The function attaches tips and/or clades from the source tree to the backbone tree according to the data object. Within the latter, a clade, either to be bound or to be the reference, must be indicated by collating the names of the two phylogenetically furthest tips belonging to it, separated by a "-". Duplicated 'bind' produce error. Tips/clades set to be attached to the same 'reference' are considered to represent a polytomy. Tips set as 'bind' which are already on the backbone tree are removed from the latter and placed according to the 'reference'. See examples and [vignette](../doc/Tree-Manipulation.html#tree.merger.html) for clarifications.

#### Value

Merged phylogenetic tree.

74 tree.merger

#### Author(s)

Silvia Castiglione, Carmela Serio, Pasquale Raia

#### References

Castiglione, S., Serio, C., Mondanaro, A., Melchionna, M., & Raia, P. (2022). Fast production of large, time-calibrated, informal supertrees with tree.merger. *Palaeontology*, 65: e12588.https://doi.org/10.1111/pala.12588

#### See Also

[tree.merger](../doc/Tree-Manipulation.html#tree.merger.html) vignette; [scaleTree](../doc/Tree-Manipulation.html#scaleTree) vignette;

# Examples

```
## Not run:
require(ape)
DataCetaceans$treecet->tree
data.frame(bind=c("Balaena_mysticetus-Caperea_marginata",
                  "Aetiocetus_weltoni",
                  "Saghacetus_osiris",
                  "Zygorhiza_kochii",
                   "Ambulocetus_natans",
                  "Kentriodon_pernix",
                  "Kentriodon_schneideri",
                  "Kentriodon_obscurus",
                  "Tursiops_truncatus-Delphinus_delphis",
                  "Kogia_sima",
                  "Grampus_griseus"),
           reference=c("Fucaia_buelli-Aetiocetus_weltoni",
                        "Aetiocetus_cotylalveus",
                       "Fucaia_buelli-Tursiops_truncatus",
                       "Saghacetus_osiris-Fucaia_buelli",
                       "Dalanistes_ahmedi-Fucaia_buelli",
                        "Kentriodon_schneideri",
                        "Phocoena_phocoena-Delphinus_delphis",
                        "Kentriodon_schneideri",
                        "Stenella_attenuata-Stenella_longirostris",
                       "Kogia_breviceps",
                        "Globicephala_melas-Pseudorca_crassidens"),
           poly=c(FALSE,
                  FALSE,
                  FALSE,
                  FALSE,
                  FALSE,
                  FALSE,
                  FALSE,
                  FALSE,
                  FALSE,
                  FALSE,
                  FALSE))->dato
```
c(Aetiocetus\_weltoni=28.0,

```
Saghacetus_osiris=33.9,
  Zygorhiza_kochii=34.0,
  Ambulocetus_natans=40.4,
  Kentriodon_pernix=15.9,
  Kentriodon_schneideri=11.61,
  Kentriodon_obscurus=13.65)->tip.ages
c("Ambulocetus_natans-Fucaia_buelli"=52.6,
   "Balaena_mysticetus-Caperea_marginata"=21.5)->node.ages
# remove some tips from the original tree and create a source tree
drop.tip(tree,c(names(tip.ages),
                tips(tree,131)[-which(tips(tree,131)%in%
                               c("Caperea_marginata","Eubalaena_australis"))],
                tips(tree,195)[-which(tips(tree,195)=="Tursiops_aduncus")]))->backtree
drop.tip(tree,which(!tree$tip.label%in%c(names(tip.ages),
                                          tips(tree,131),
                                          tips(tree,195))))->sourcetree
plot(backtree,cex=.6)
plot(sourcetree,cex=.6)
tree.merger(backbone=backtree,data=dato,source.tree=sourcetree,
            tip.ages=tip.ages,node.ages = node.ages, plot=TRUE)->treeM
## End(Not run)
```
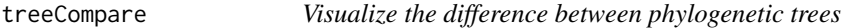

#### Description

The function scans a pair of phylogenetic trees to find topological differences.

# Usage

```
treeCompare(tree, tree1, plot = TRUE)
```
#### Arguments

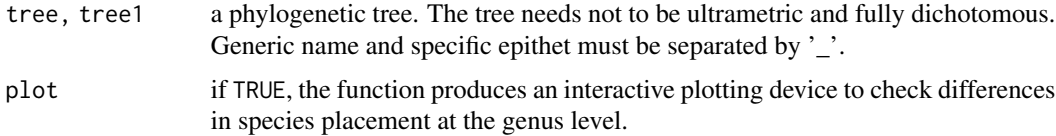

### Value

The function returns a data-frame indicating for each un-matching species its sister species/clades on both trees.

### <span id="page-75-0"></span>Author(s)

Silvia Castiglione, Carmela Serio, Antonella Esposito

#### Examples

```
## Not run:
DataSimians$tree->tree
set.seed(22)
swapONE(tree,si=0.5)[[1]]->tree1
```
treeCompare(tree,tree1)

## End(Not run)

treedataMatch *Cross-reference tree and data*

#### Description

The function matches data names with tree tips. If either there is no data for a tip or it is not present on the tree, the function removes the entry from both.

#### Usage

```
treedataMatch(tree,y)
```
### Arguments

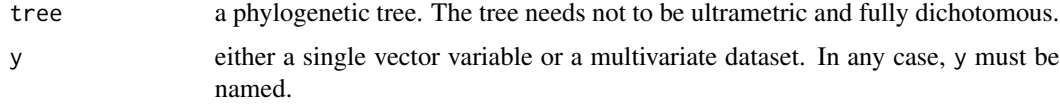

### Value

The function returns a list object. If no mismatch between tree and y is detected, the list only includes the matrix of y ordered according to the order of tips on the tree (\$y). If some tips on the tree are missing from y, they are removed from the phylogeny. Thus, the list also includes the pruned tree (\$tree) and the vector of dropped tips (\$removed.from.tree). Similarly, if some entries in y are missing from the tree, the list also includes the vector of mismatching entry names ( $$removed. from y$ ). In this latter case, the first element of the list  $(\frac{6}{y})$  does not include the entries \$removed.from.y, so that it perfectly matches the phylogeny.

# Author(s)

Silvia Castiglione, Pasquale Raia, Carmela Serio

# treedataMatch 77

# Examples

data(DataCetaceans) DataCetaceans\$treecet->treecet DataCetaceans\$masscet->masscet DataCetaceans\$brainmasscet->brainmasscet

treedataMatch(tree=treecet,y=masscet) treedataMatch(tree=treecet,y=brainmasscet)

# Index

∗ RRphylo DataApes, [9](#page-8-0) DataCetaceans, [10](#page-9-0) DataFelids, [11](#page-10-0) DataOrnithodirans, [11](#page-10-0) DataSimians, [12](#page-11-0) DataUng, [13](#page-12-0) angle.matrix, [3](#page-2-0) conv.map, [6](#page-5-0) cutPhylo, [8](#page-7-0) DataApes, [9](#page-8-0) DataCetaceans, [10](#page-9-0) DataFelids, [11](#page-10-0) DataOrnithodirans, [11](#page-10-0) DataSimians, [12](#page-11-0) DataUng, [13](#page-12-0) distNodes, [13](#page-12-0) evo.dir, [14,](#page-13-0) *[46,](#page-45-0) [47](#page-46-0)* fix.poly, [17](#page-16-0) getGenus, [19](#page-18-0) getMommy, [20](#page-19-0) getSis, [21](#page-20-0) lollipoPlot, [21,](#page-20-0) *[37](#page-36-0)* makeFossil, [22](#page-21-0) makeL, [23,](#page-22-0) *[50](#page-49-0)* makeL1, [24,](#page-23-0) *[50](#page-49-0)* MeanMatrixStatistics, *[41](#page-40-0)* namesCompare, [25](#page-24-0) node.paths, [26](#page-25-0) overfitRR, [26,](#page-25-0) *[53](#page-52-1)*

PGLS\_fossil, *[26](#page-25-0)*, [31](#page-30-0)

phyloclust, [33](#page-32-0) phylolm, *[32](#page-31-0)* plotConv, [34,](#page-33-0) *[56,](#page-55-0) [57](#page-56-0)* plotRates, [36](#page-35-0) plotShift, [38,](#page-37-0) *[59](#page-58-0)* plotTrend, [39,](#page-38-0) *[62](#page-61-0)*, *[64](#page-63-0)* polar.plot, *[35](#page-34-0)* procSym, *[7](#page-6-0)*, *[12](#page-11-0)*, *[44](#page-43-0)* random.evolvability.test, [41](#page-40-0) rate.map, [43](#page-42-0) relWarps, *[7](#page-6-0)*, *[44](#page-43-0)* rescaleRR, [45](#page-44-0) retrieve.angles, [46](#page-45-0) RRphylo, *[3,](#page-2-0) [4](#page-3-0)*, *[15](#page-14-0)*, *[27](#page-26-0)*, *[31](#page-30-0)*, *[34](#page-33-0)*, *[36](#page-35-0)[–38](#page-37-0)*, *[40,](#page-39-0) [41](#page-40-0)*, *[43](#page-42-0)*, *[45](#page-44-0)*, *[47](#page-46-0)*, *[50](#page-49-0)*, [50,](#page-49-0) *[55](#page-54-0)*, *[58,](#page-57-0) [59](#page-58-0)*, *[62](#page-61-0)* RRphylo-defunct, [53](#page-52-1) RRphylo-deprecated, [53](#page-52-1) RRphylo-package, [3](#page-2-0) scaleTree, [53,](#page-52-1) *[73](#page-72-0)* search.conv, *[26](#page-25-0)*, *[34](#page-33-0)*, [55](#page-54-0) search.shift, *[26](#page-25-0)*, *[38](#page-37-0)*, [58](#page-57-0) search.trend, *[26](#page-25-0)*, *[39](#page-38-0)*, [61](#page-60-0) setBM, [65](#page-64-0) sig2BM, [67](#page-66-0) sizedsubtree, [68](#page-67-0) StableTraitsR, [69](#page-68-0) swap.phylo *(*RRphylo-defunct*)*, [53](#page-52-1) swapONE, *[27,](#page-26-0) [28](#page-27-0)*, [70](#page-69-0)

tips, [72](#page-71-0) tree.merger, [72](#page-71-0) treeCompare, [75](#page-74-0) treedataMatch, [76](#page-75-0)

vcgBallPivoting, *[6](#page-5-0)*, *[43](#page-42-0)*